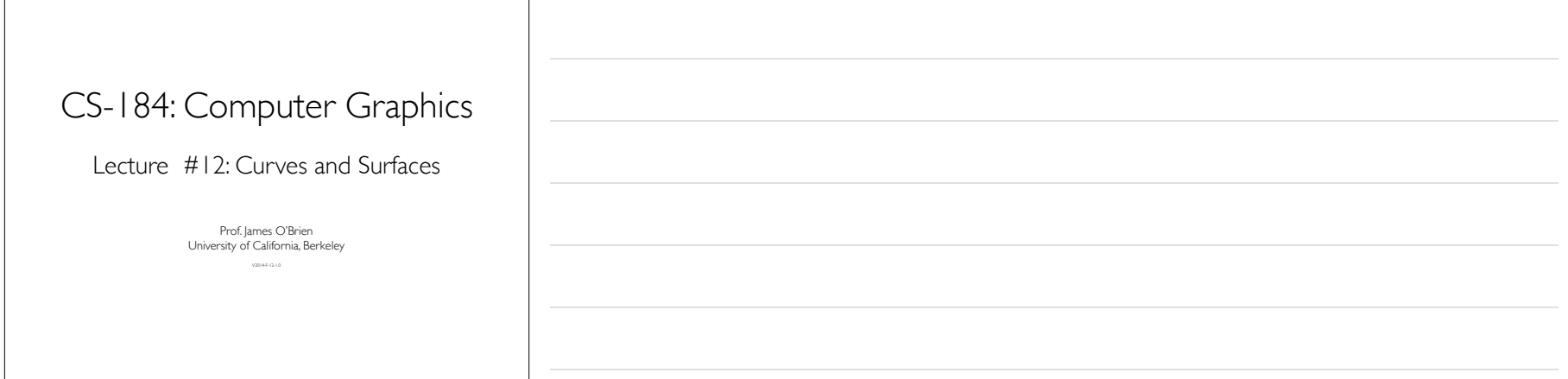

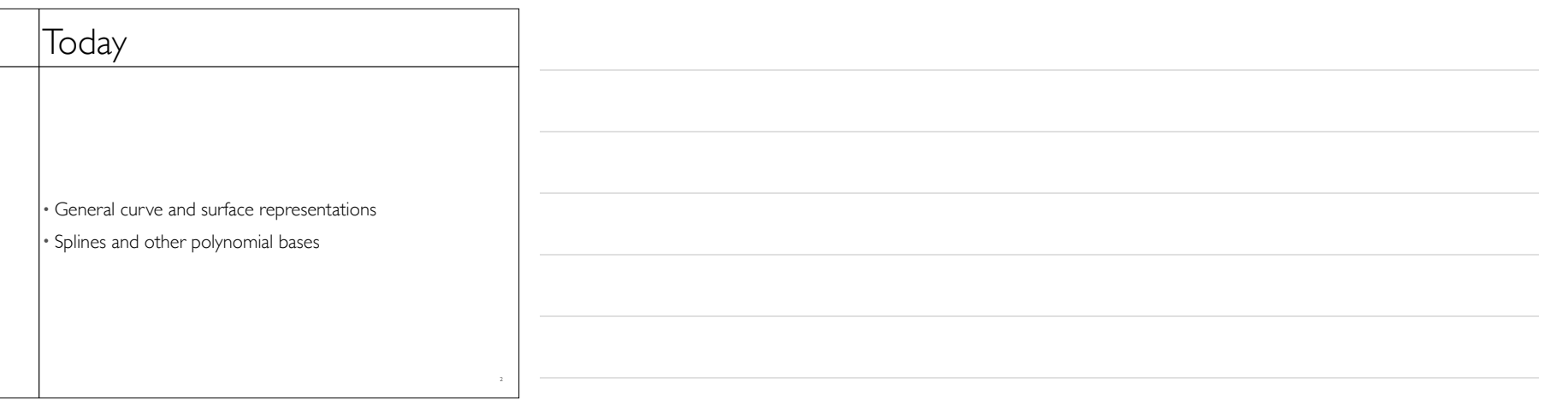

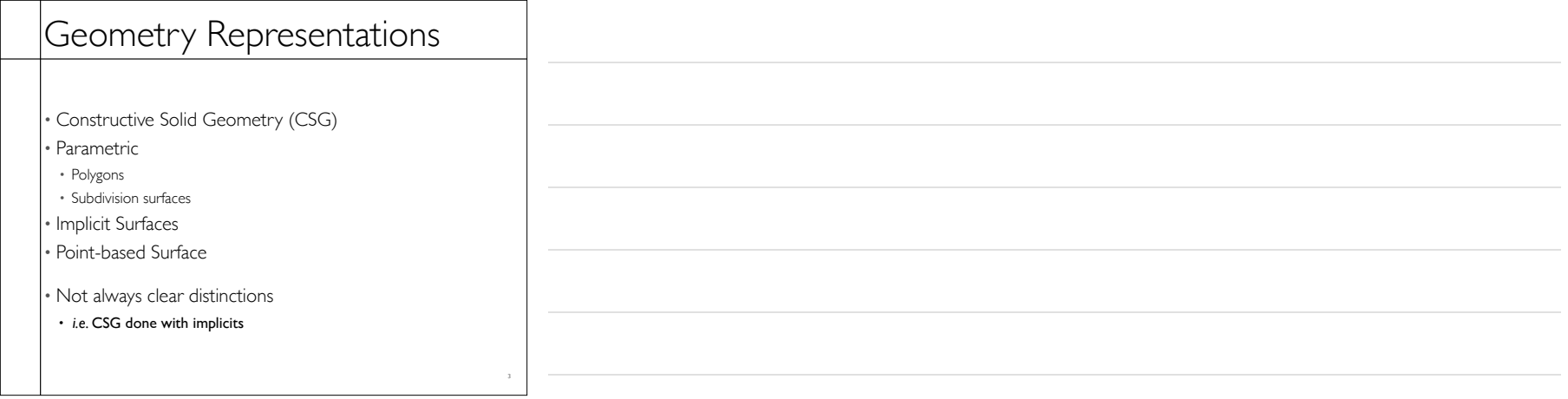

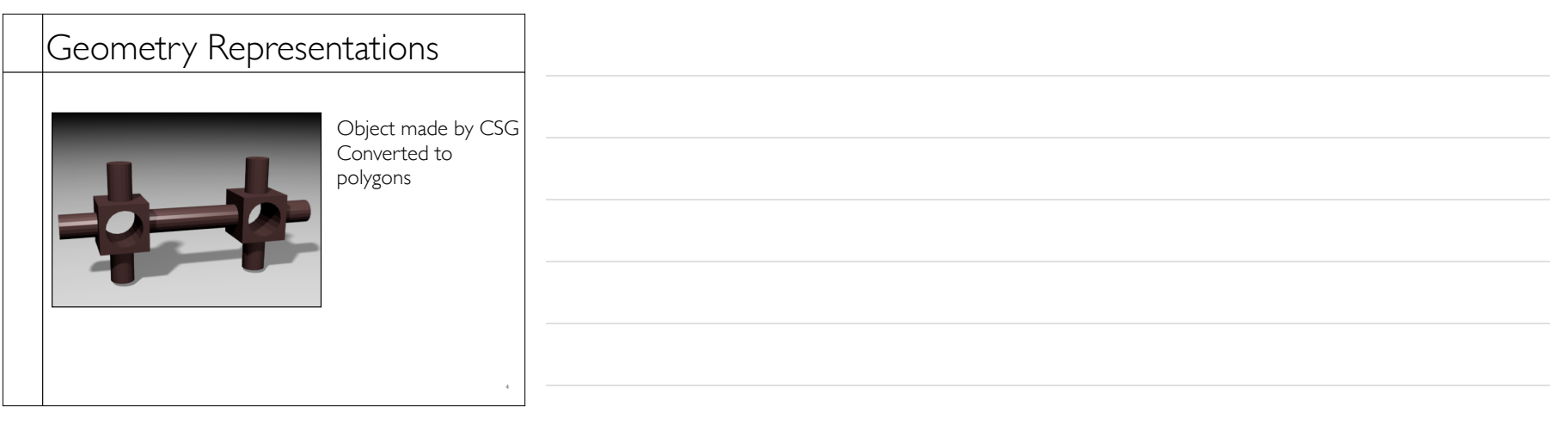

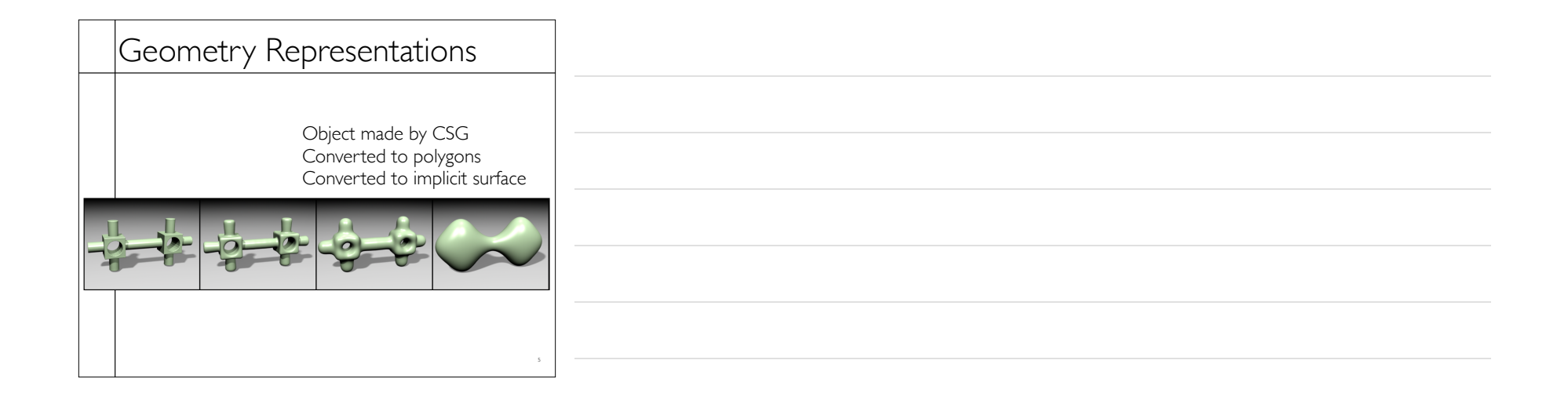

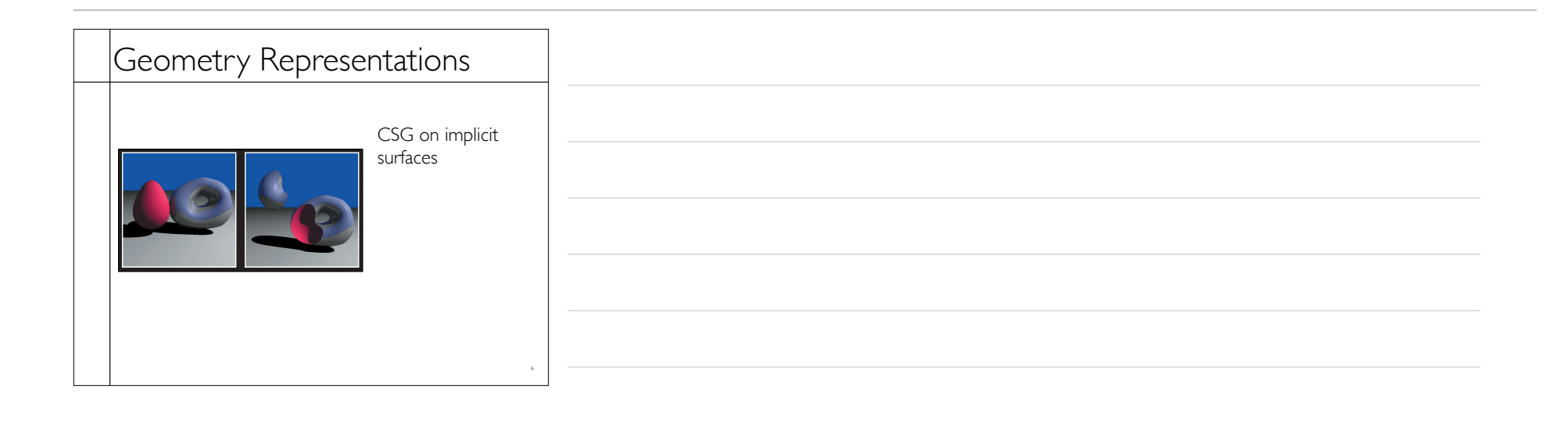

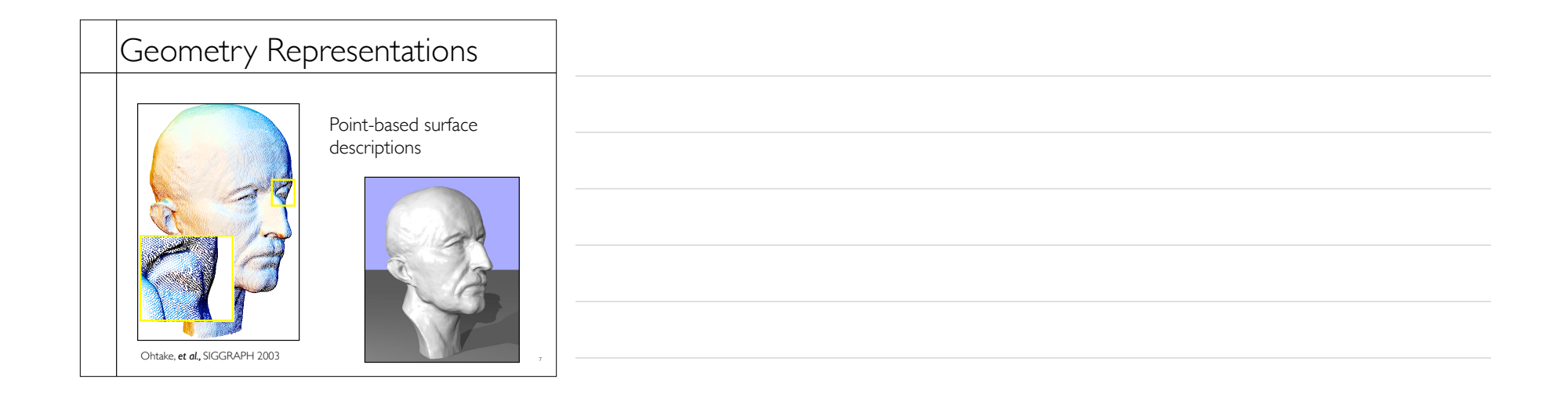

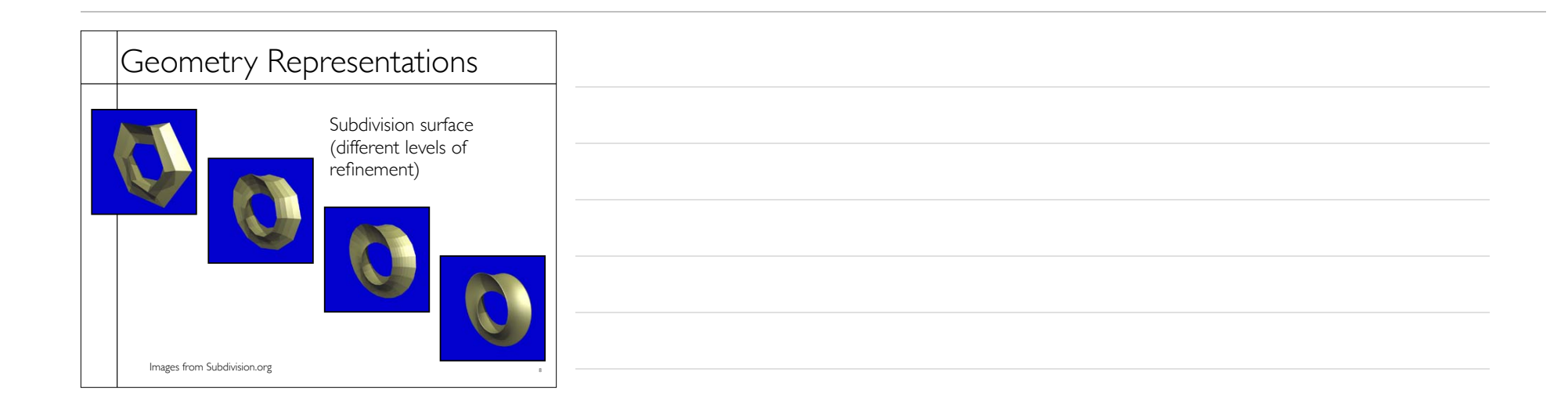

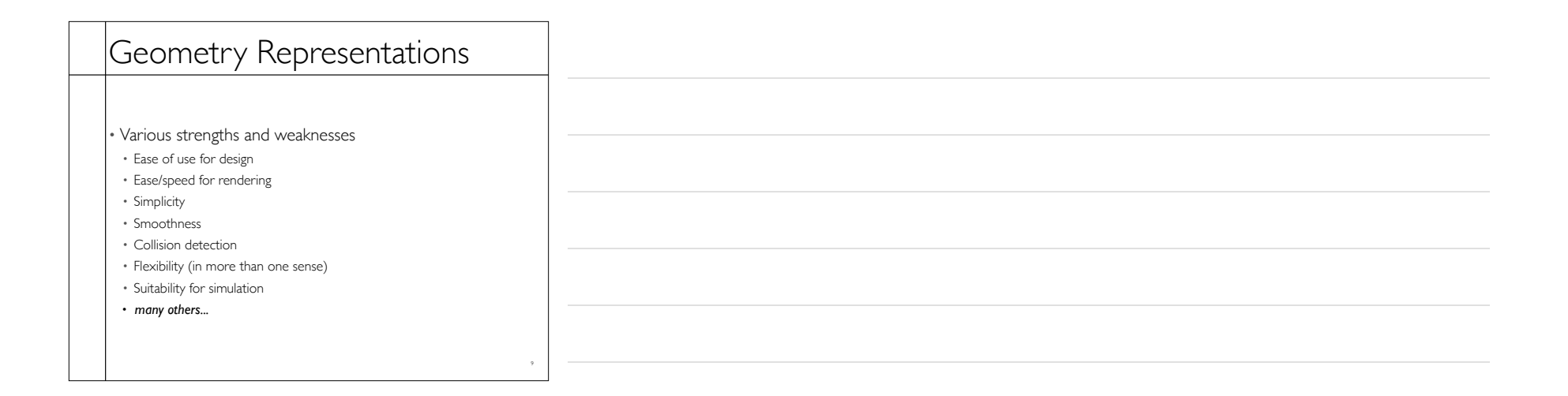

Parametric Representations  $x \in \Re^n$   $u \in \Re$  $x = x(u)$   $u \in \Re^2$  $x \in \Re^n$   $u, v \in \Re$ *v*olumes:  $\boldsymbol{x} = \boldsymbol{x}(u, v, w)$   $\boldsymbol{x} \in \mathbb{R}^n$   $u, v, w \in \mathbb{R}$ <br> $\boldsymbol{x} = \boldsymbol{x}(\boldsymbol{u})$   $\boldsymbol{u} \in \mathbb{R}^3$ Curves:  $\mathbf{x} = \mathbf{x}(u)$ Surfaces:  $x = x(u, v)$  $\bm{x} = \bm{x}(\bm{u})$ *and so on...* Note: a vector function is really *n* scalar functions

12-Surfaces.key - March 16, 2014

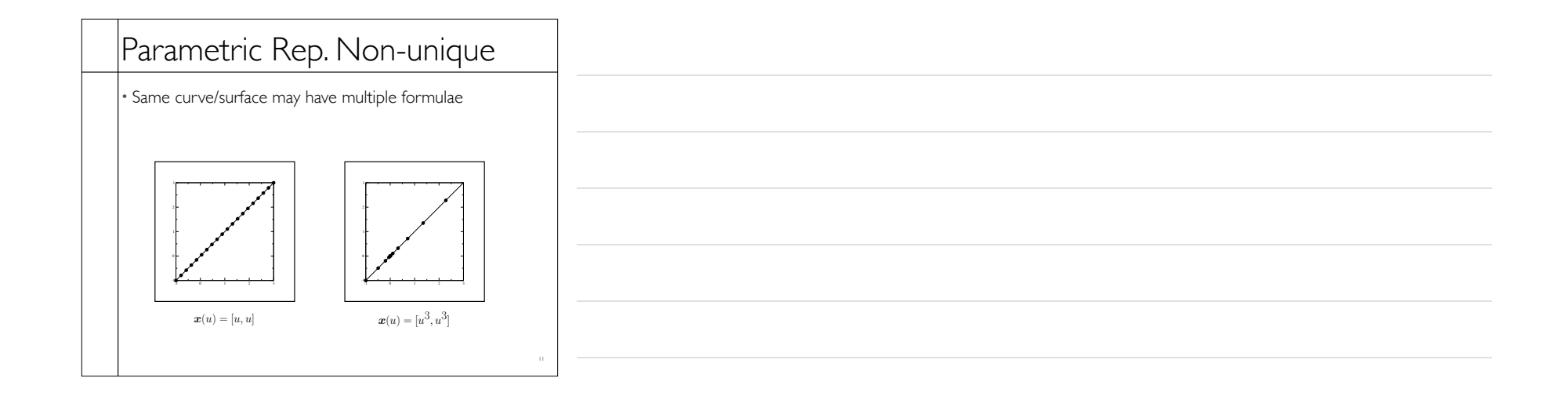

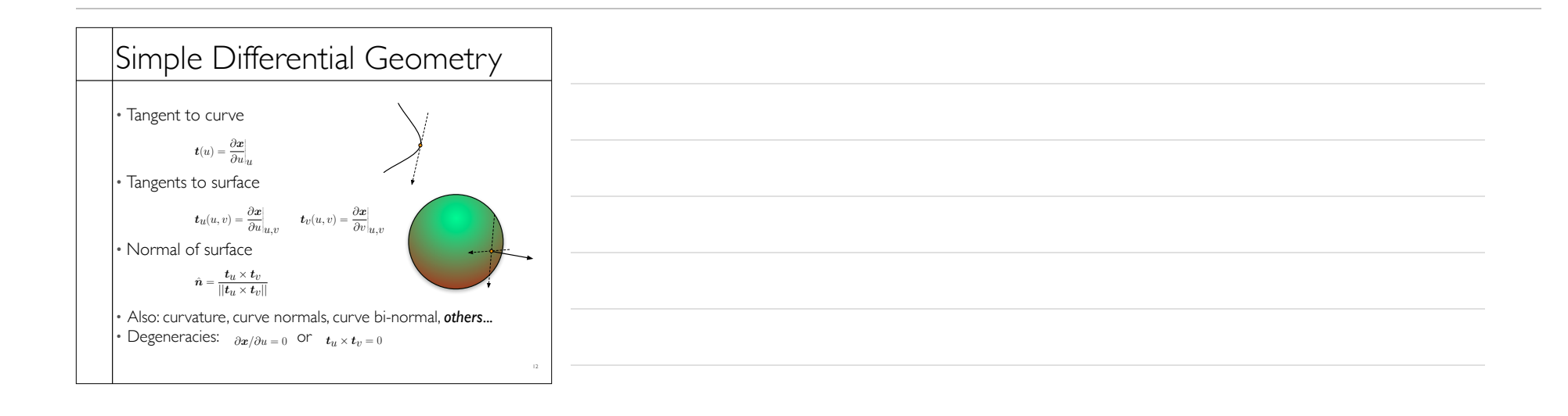

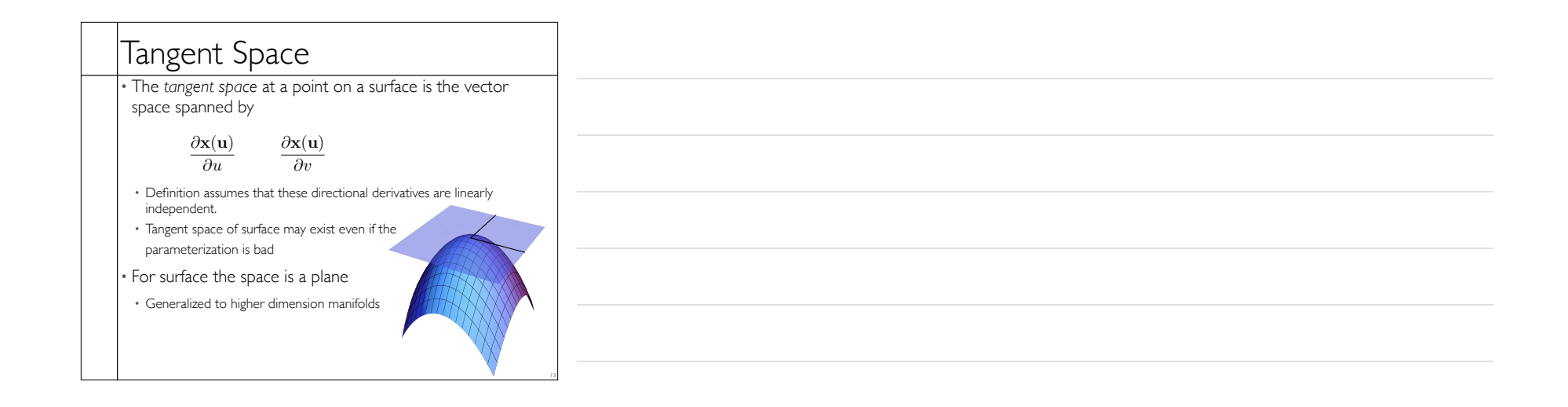

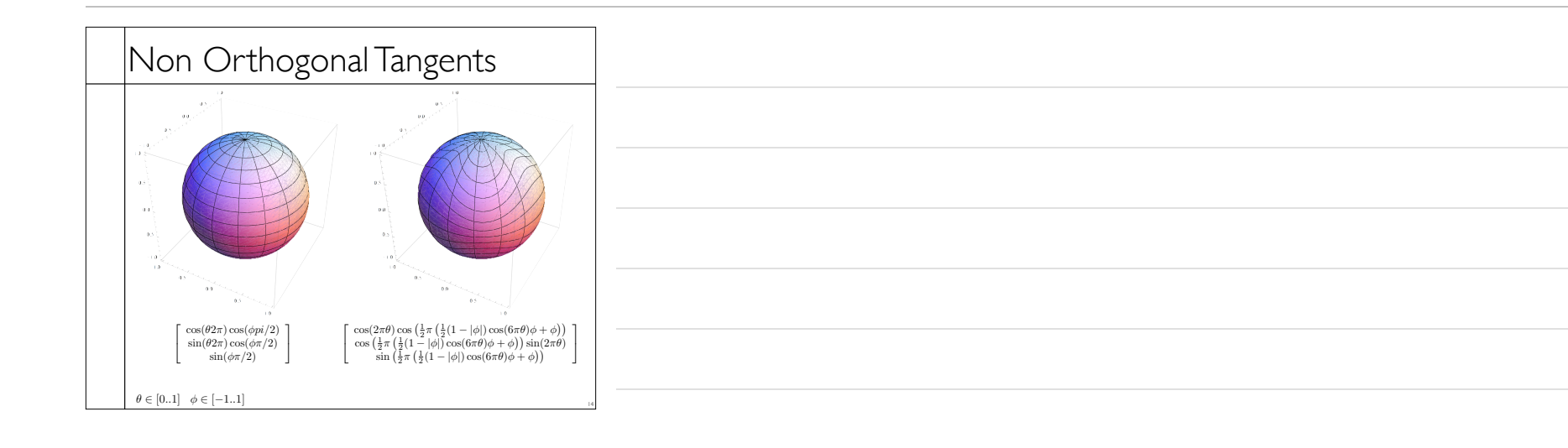

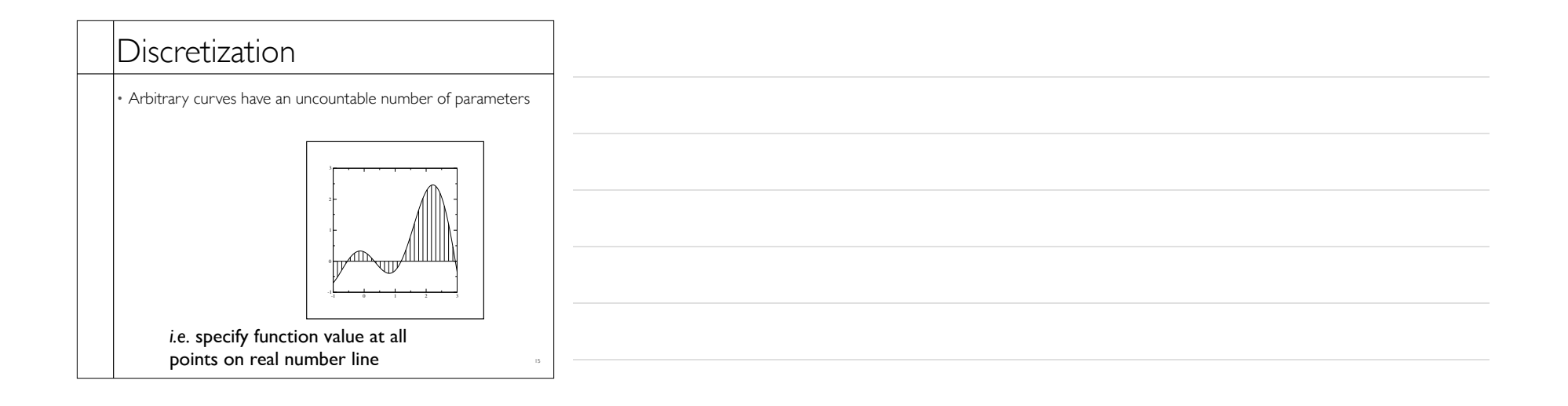

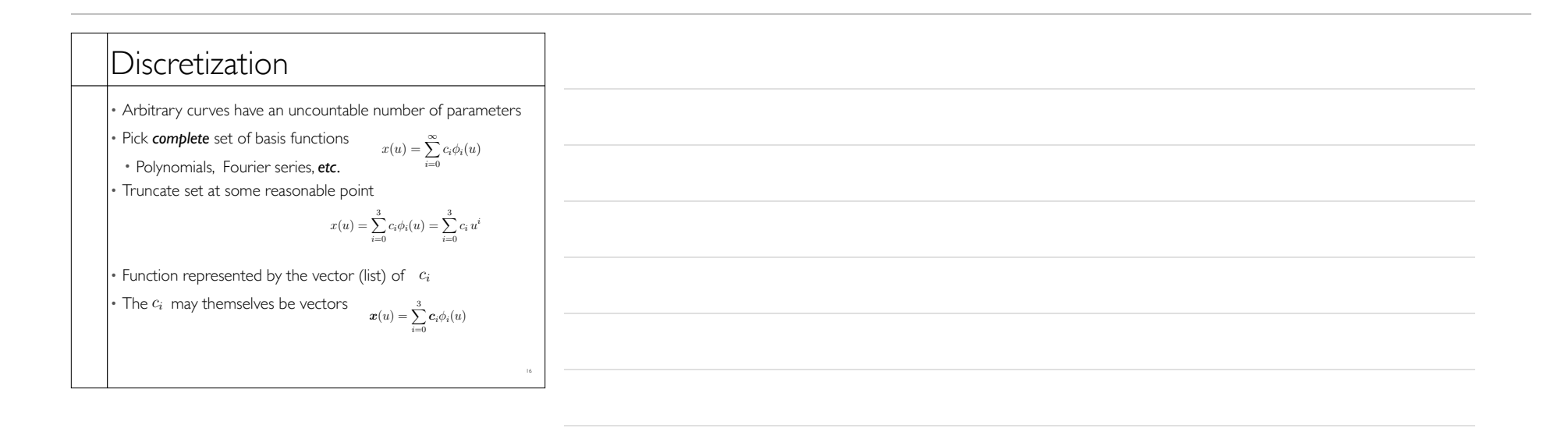

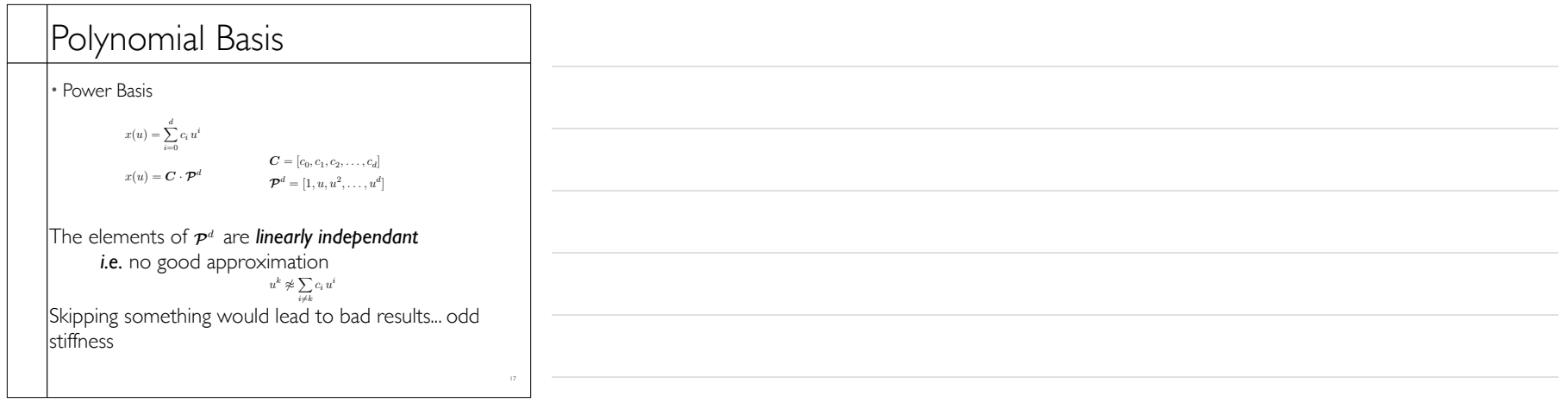

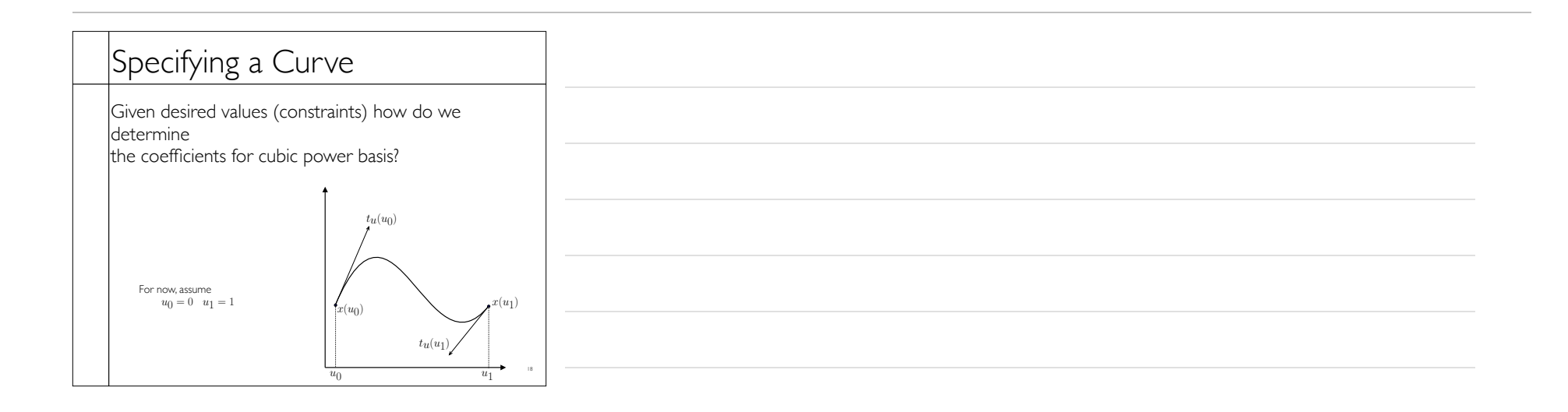

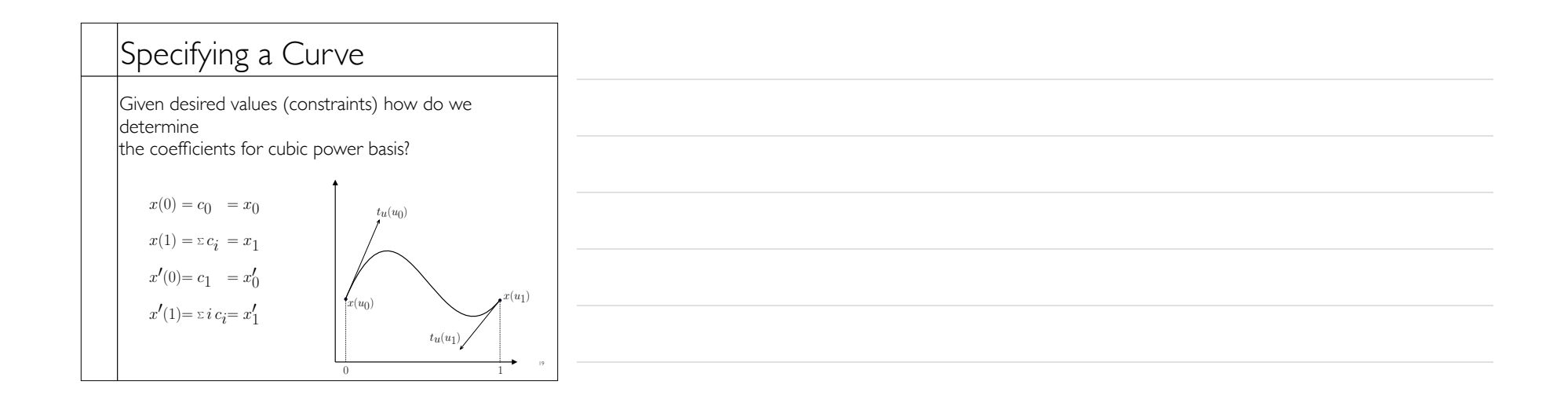

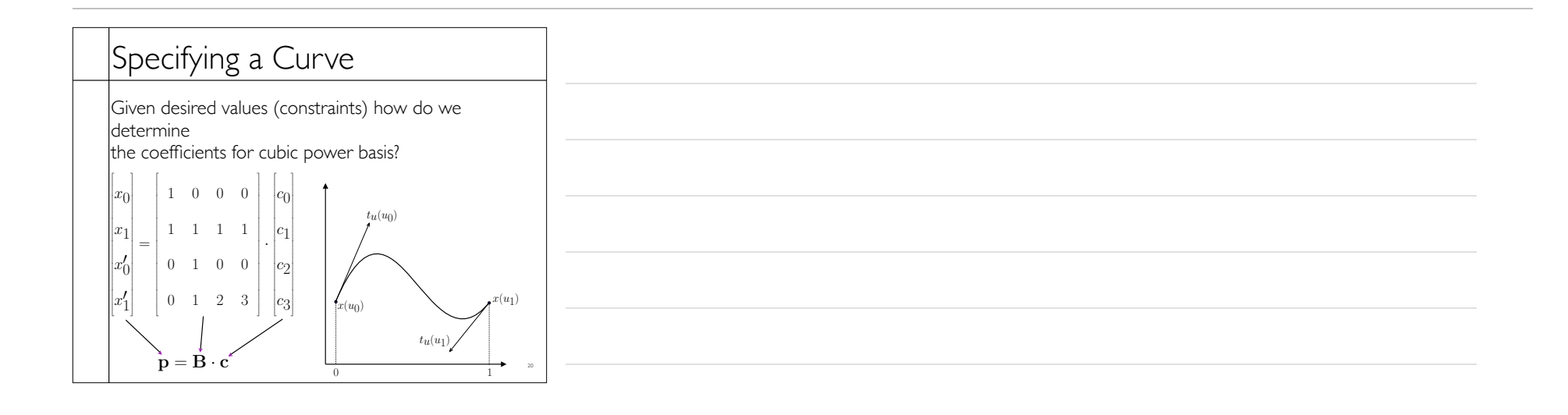

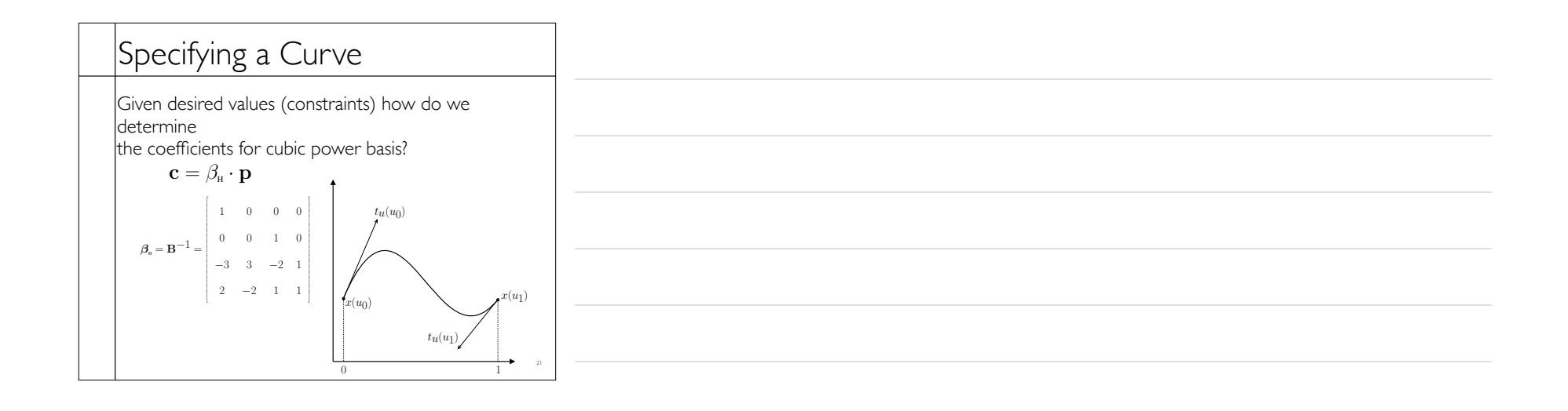

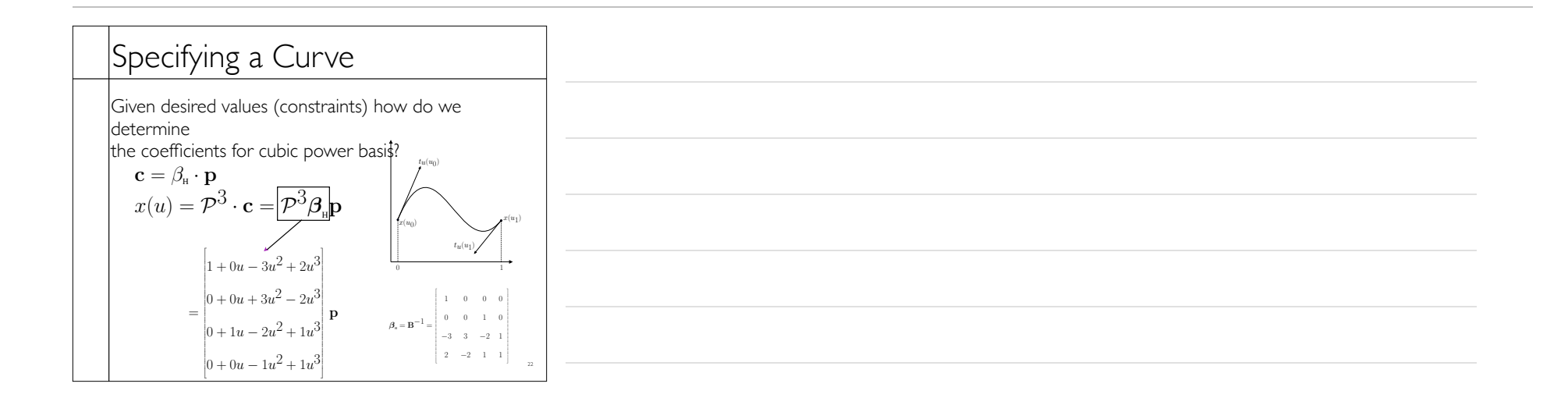

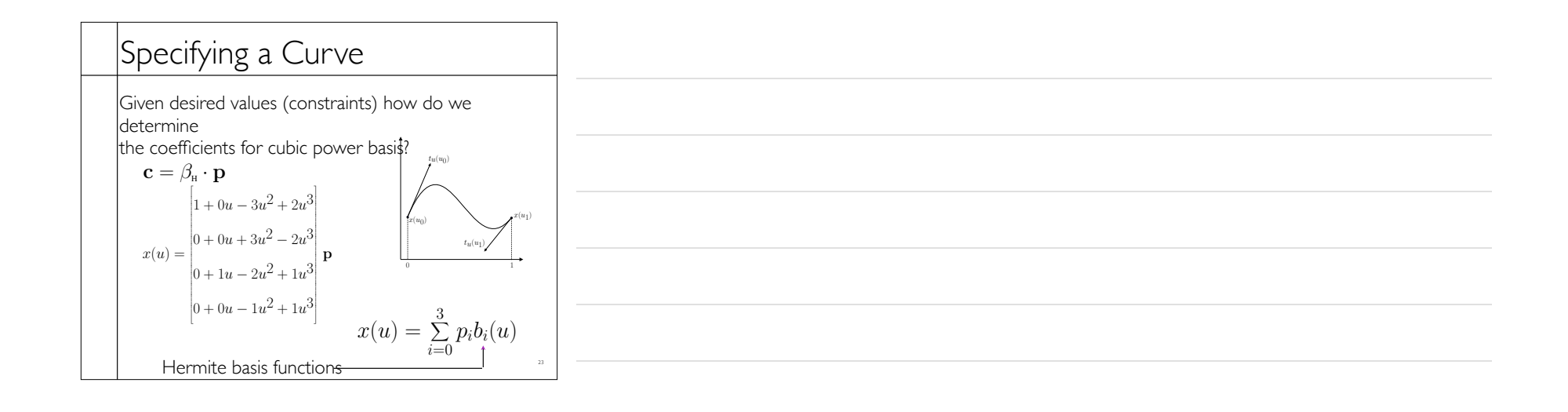

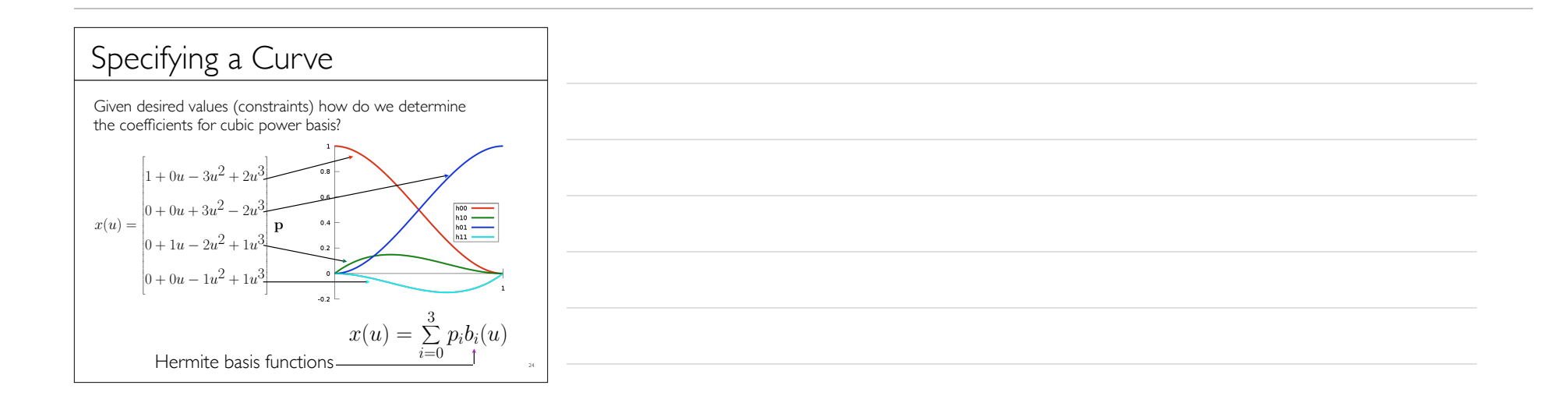

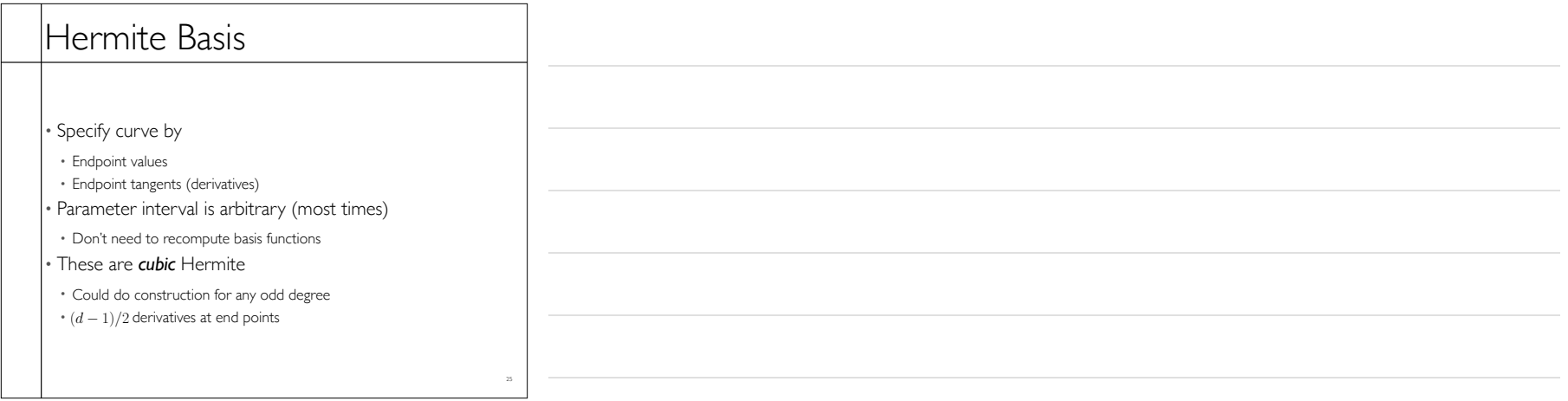

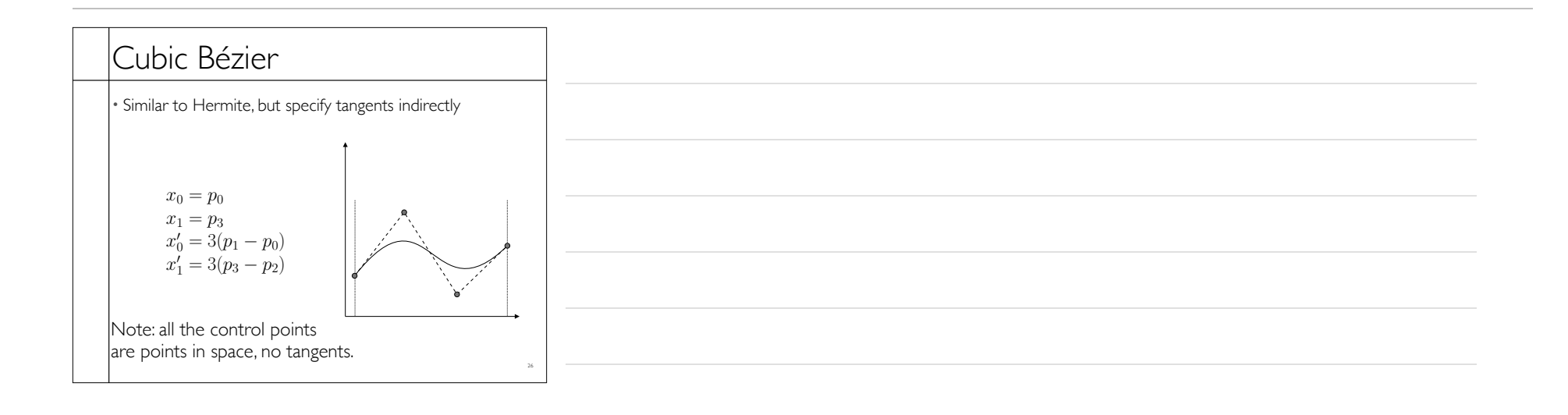

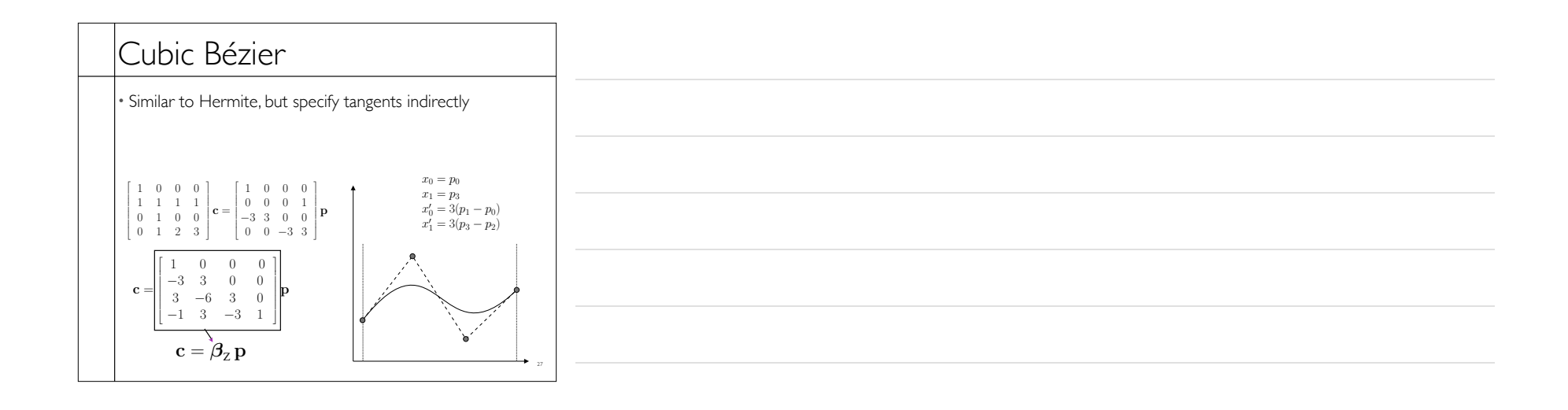

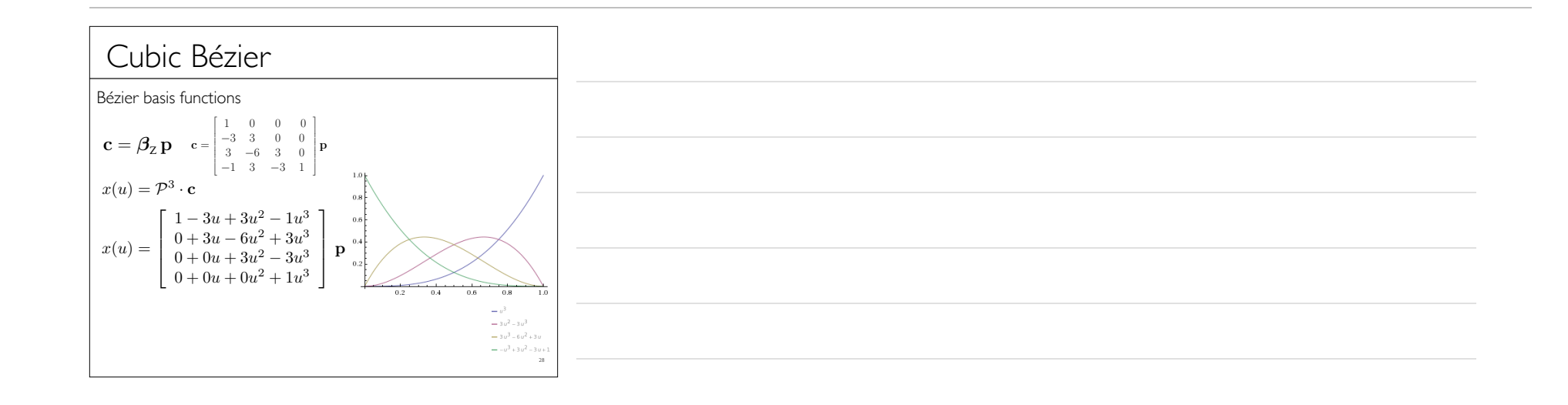

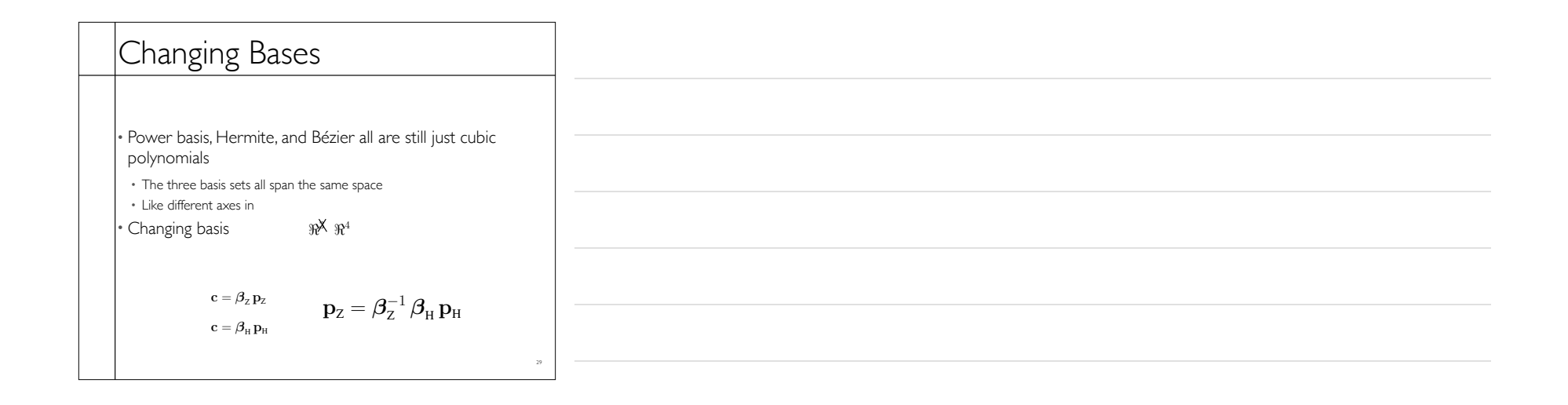

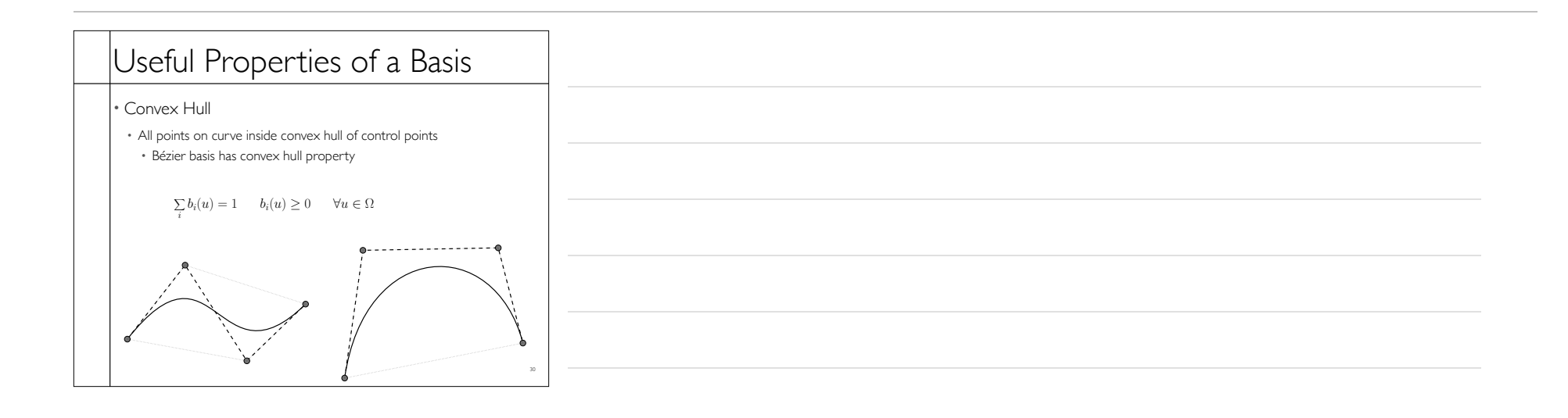

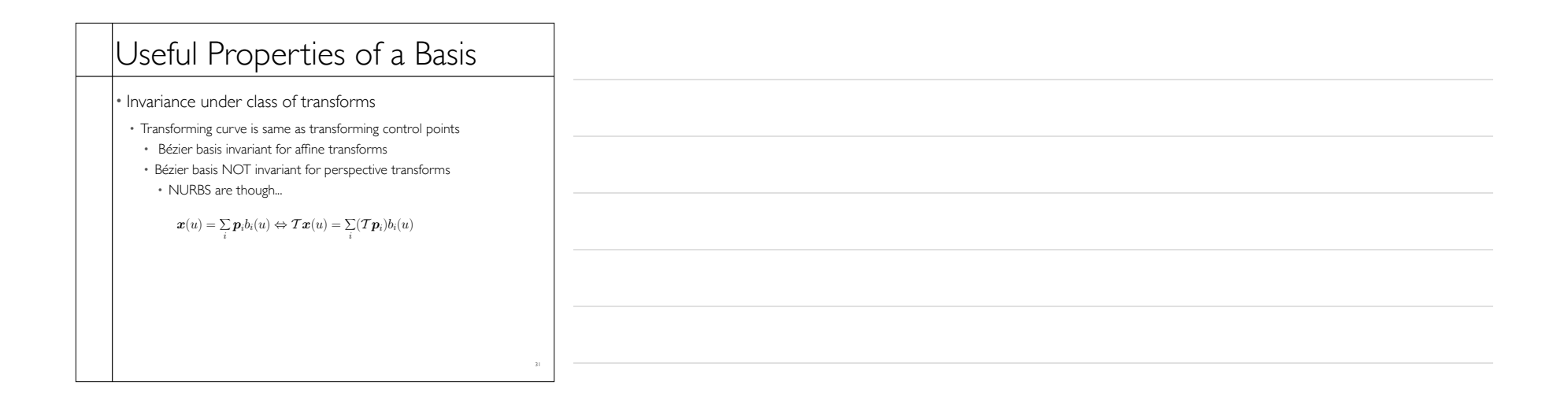

## Useful Properties of a Basis

## • Local support

- Changing one control point has limited impact on entire curve
- Nice subdivision rules
- Orthogonality ( $\int_{\Omega} b_i(u)b_j(u)du = \delta_{ij}$ )
- Fast evaluation scheme
- Interpolation -vs- approximation

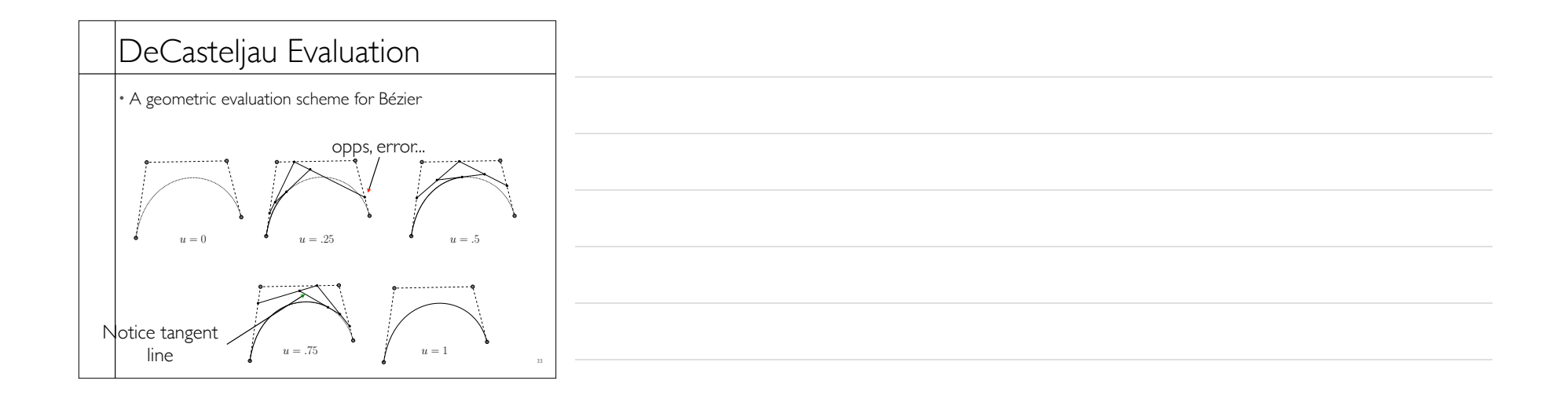

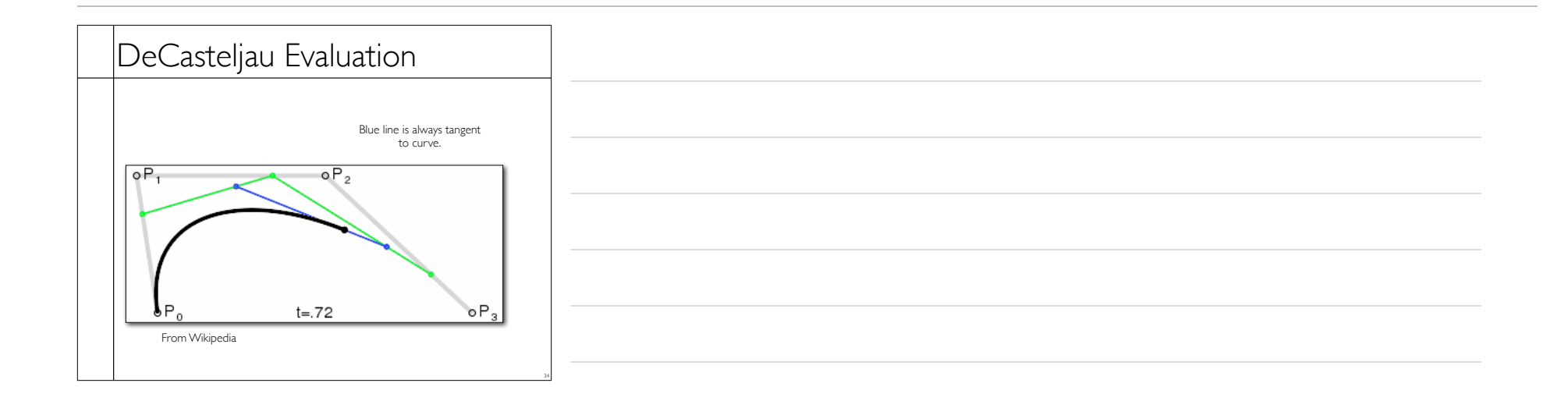

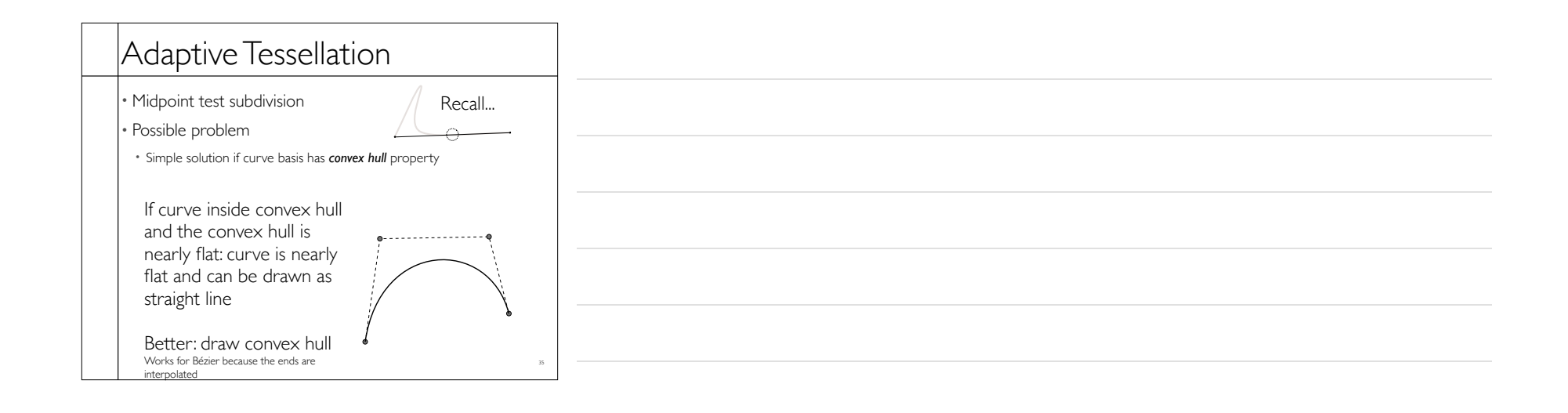

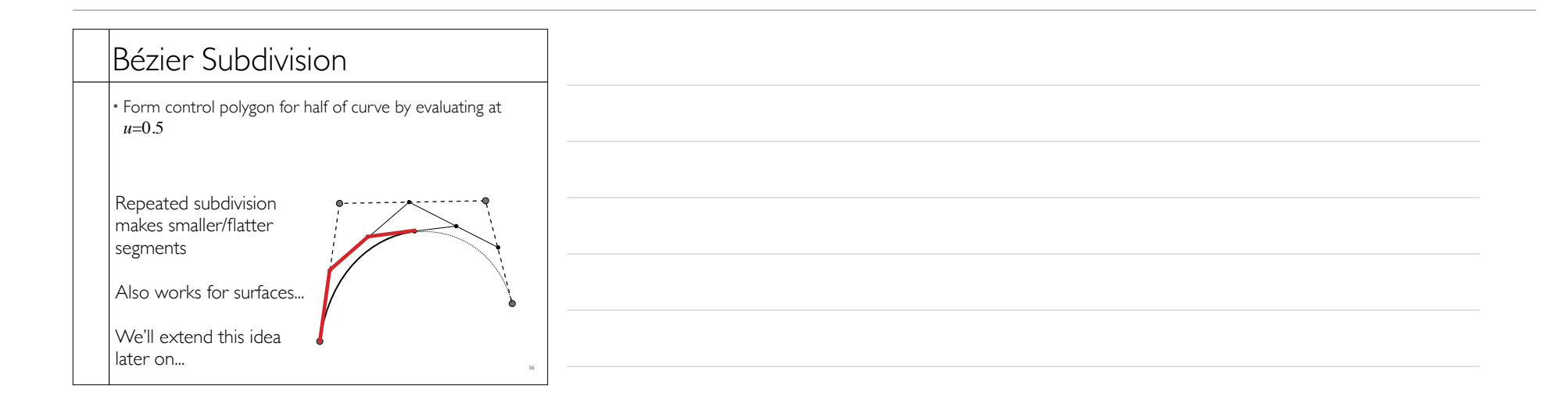

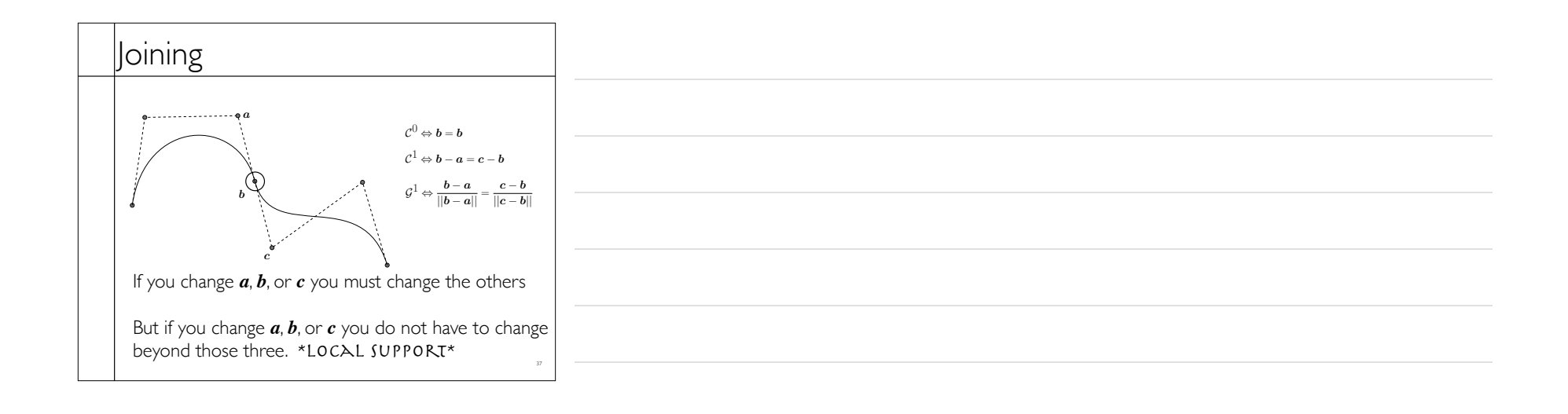

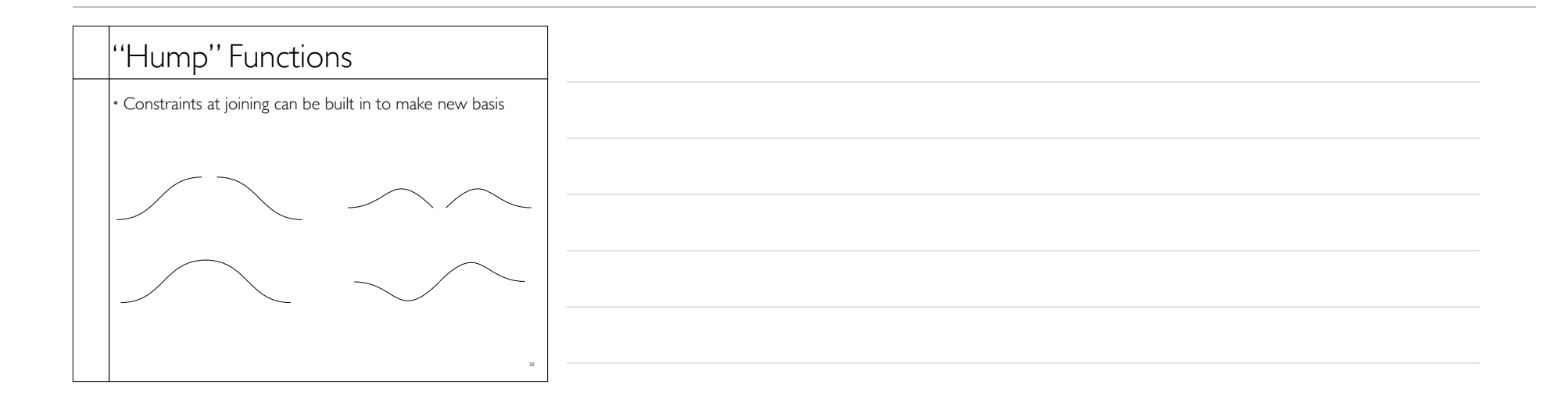

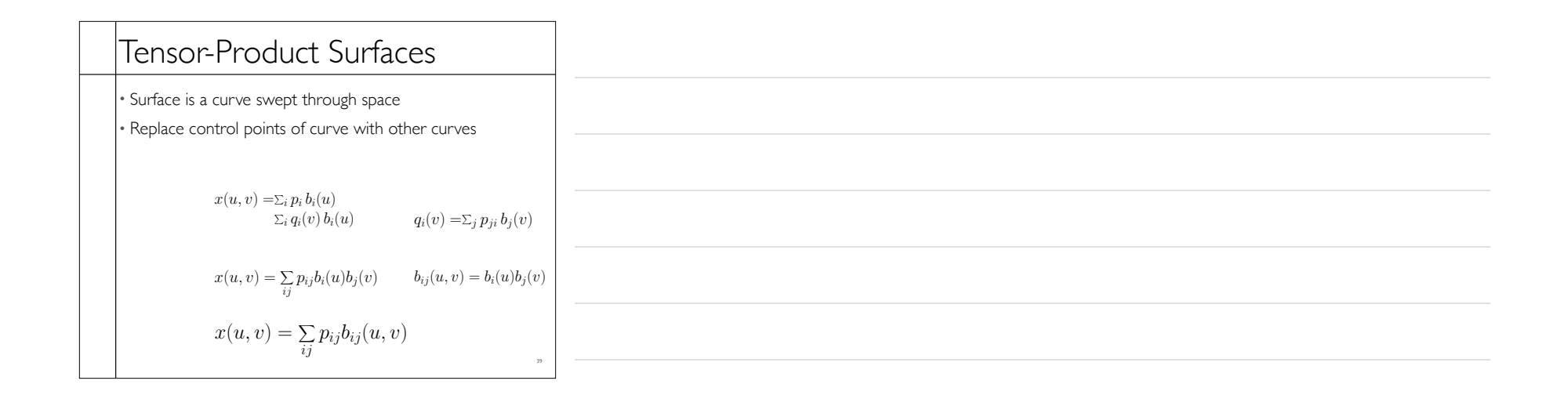

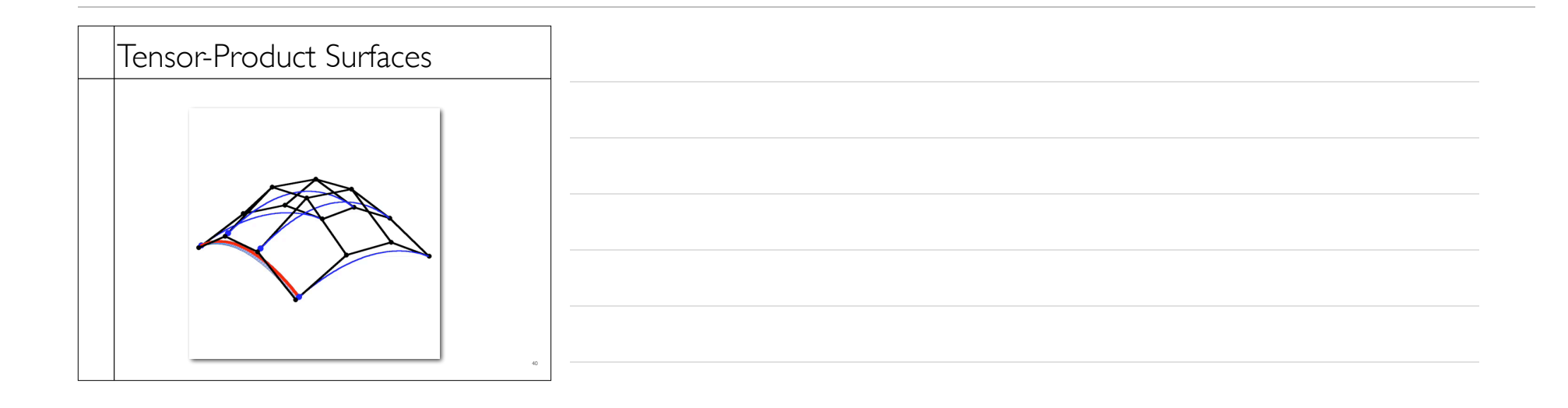

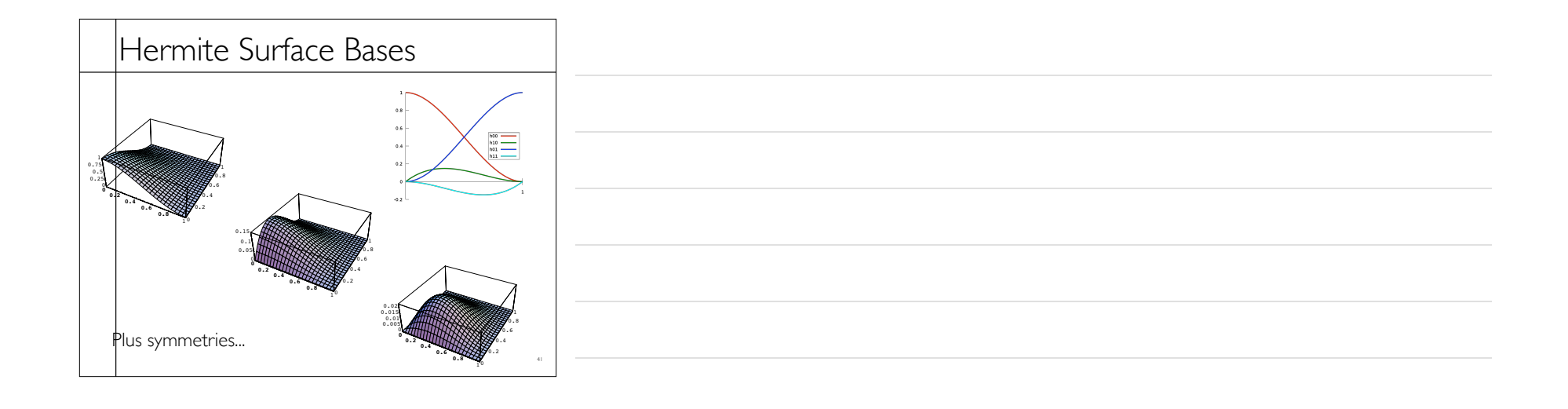

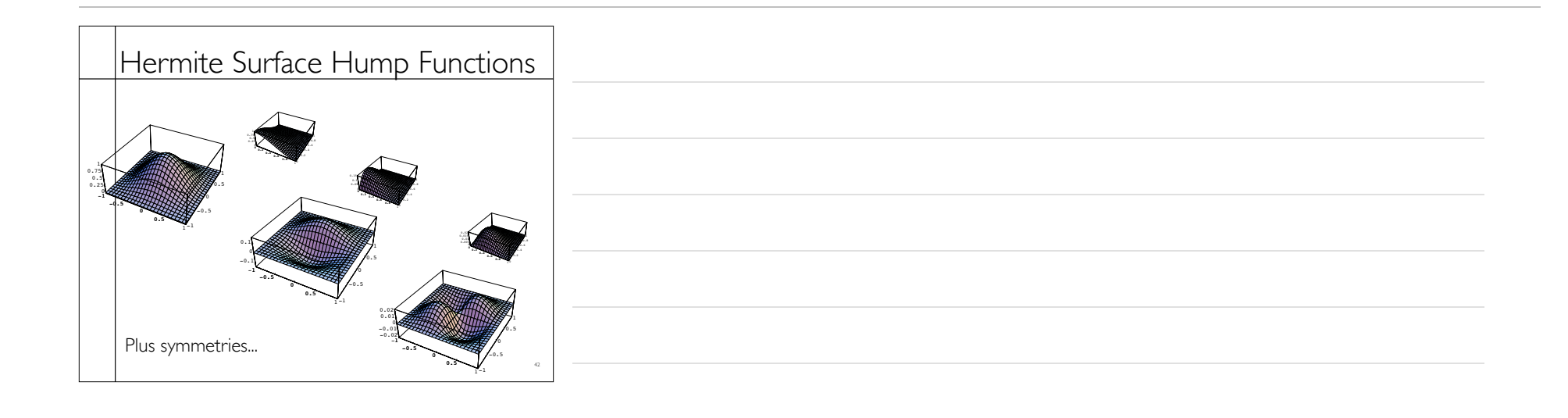

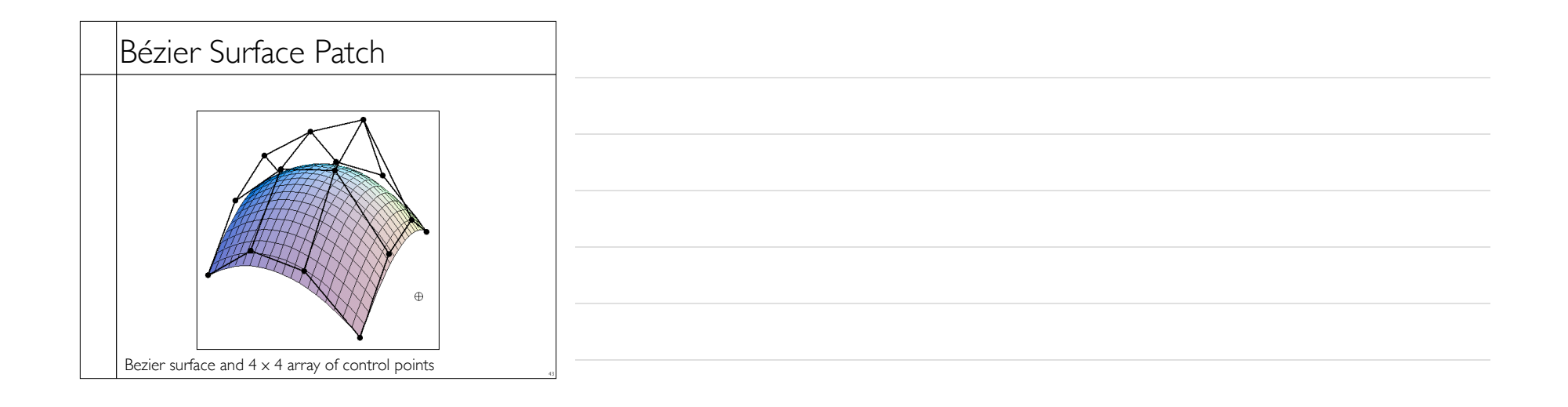

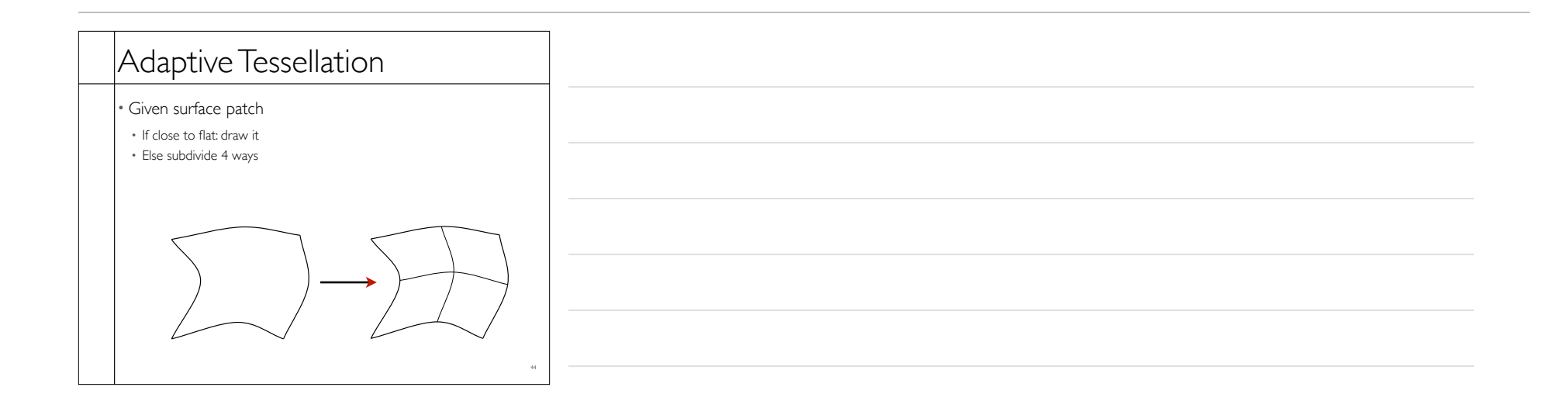

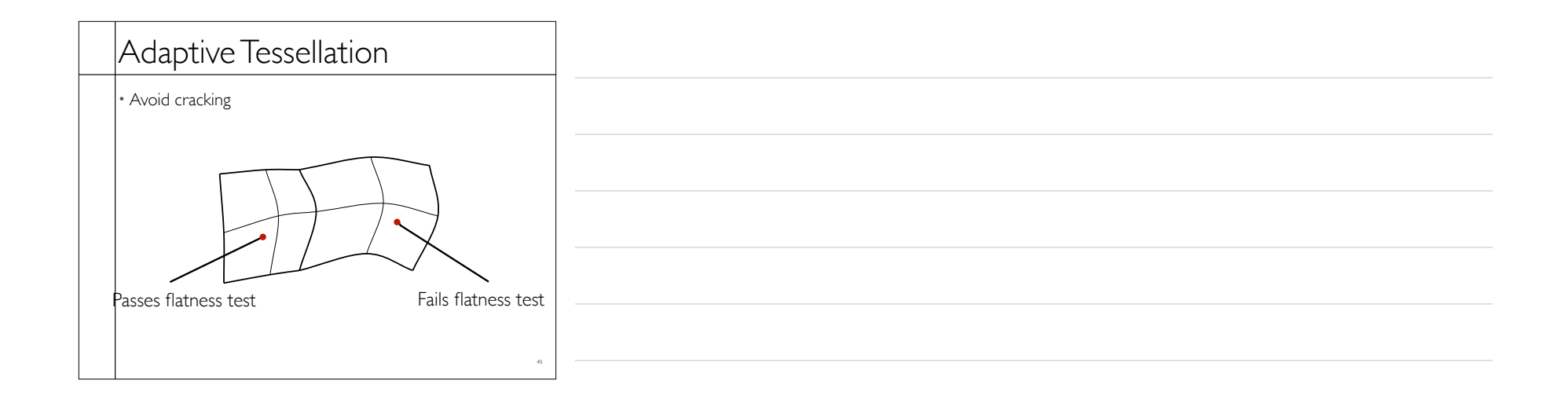

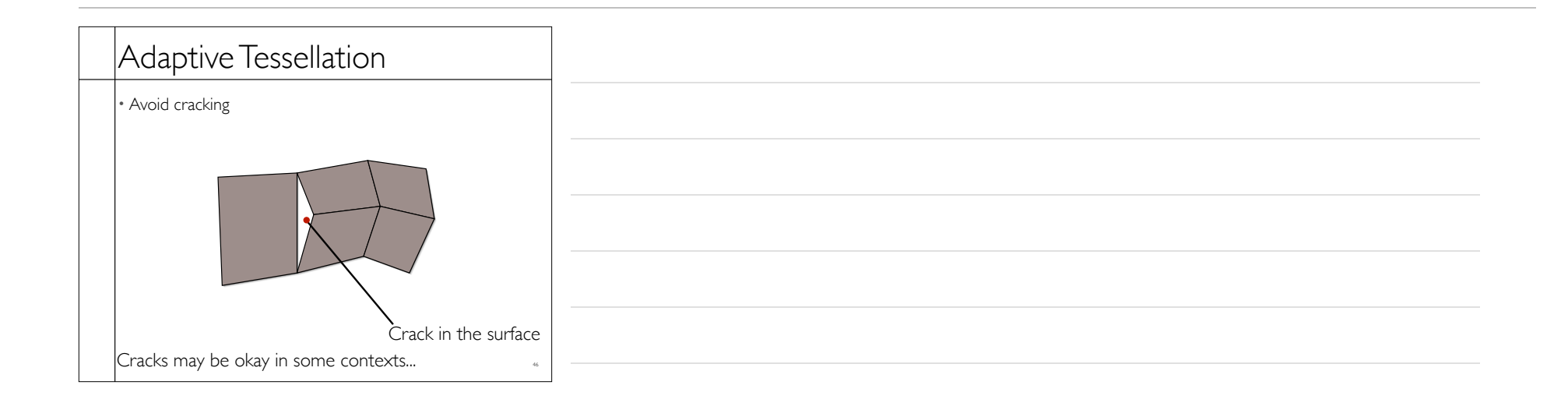

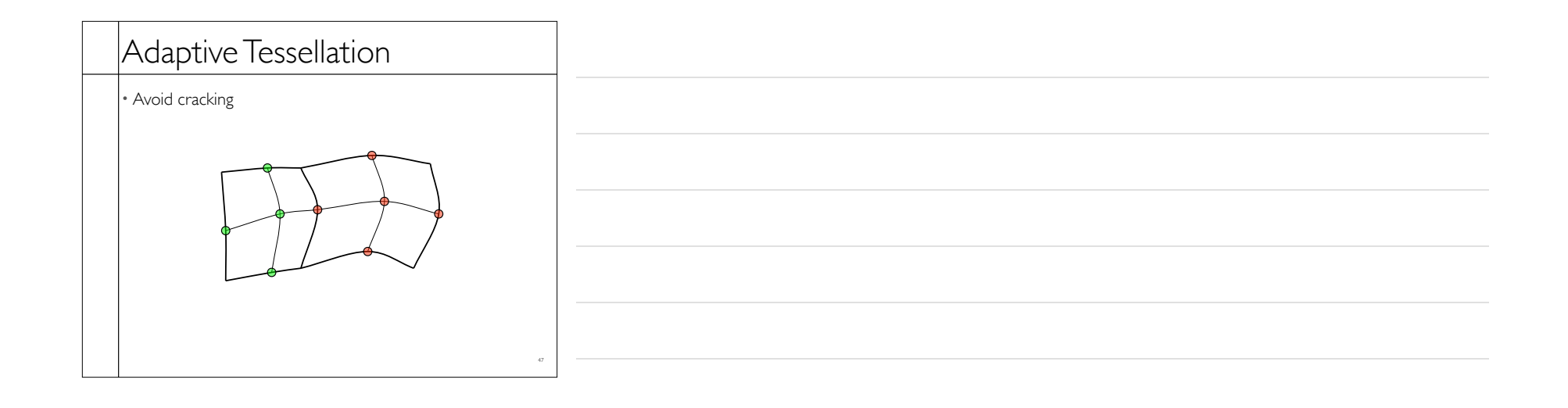

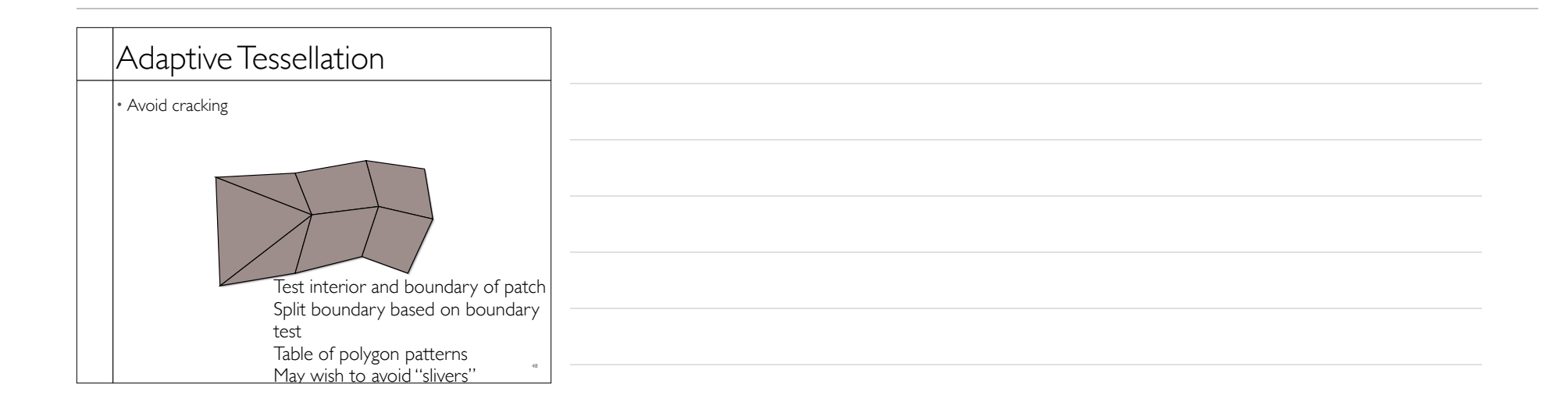

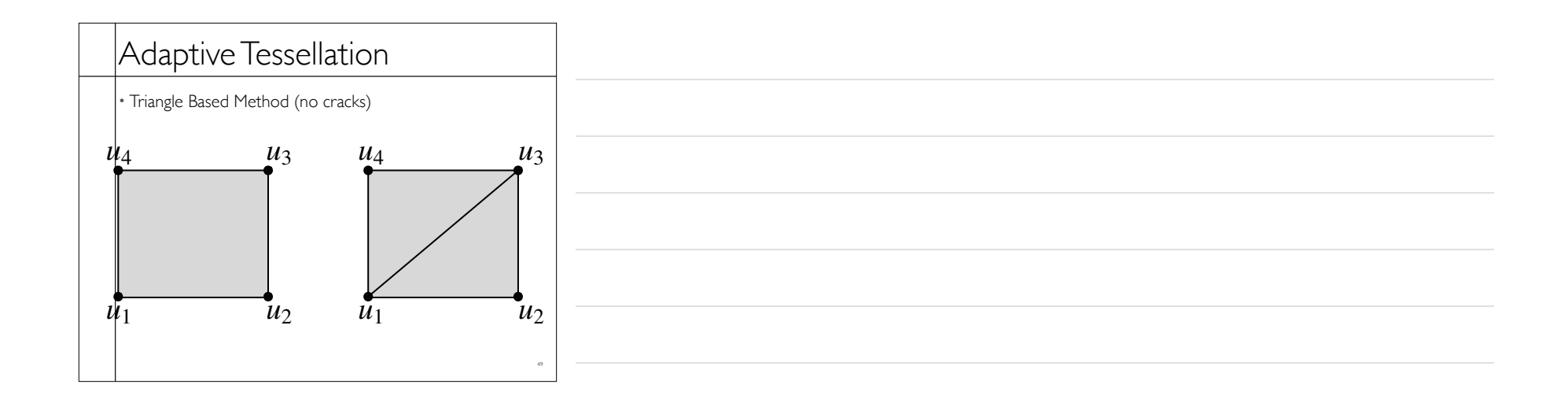

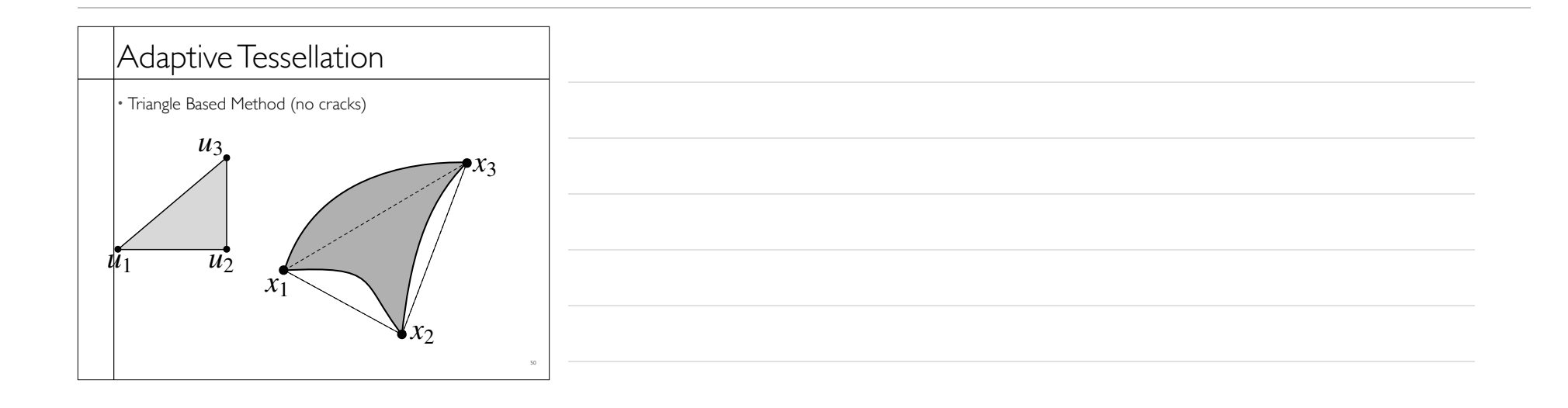

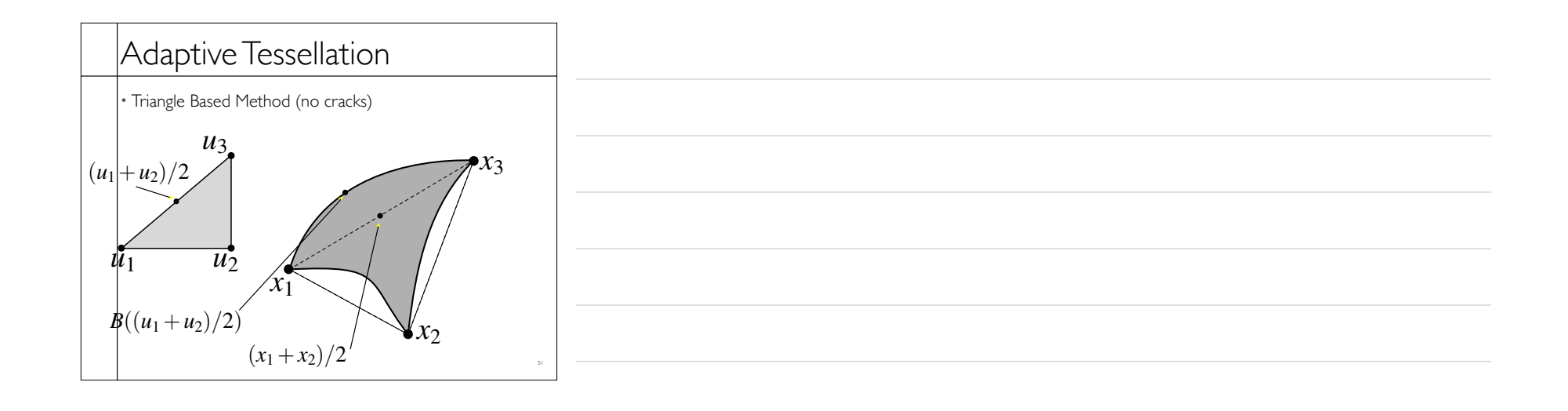

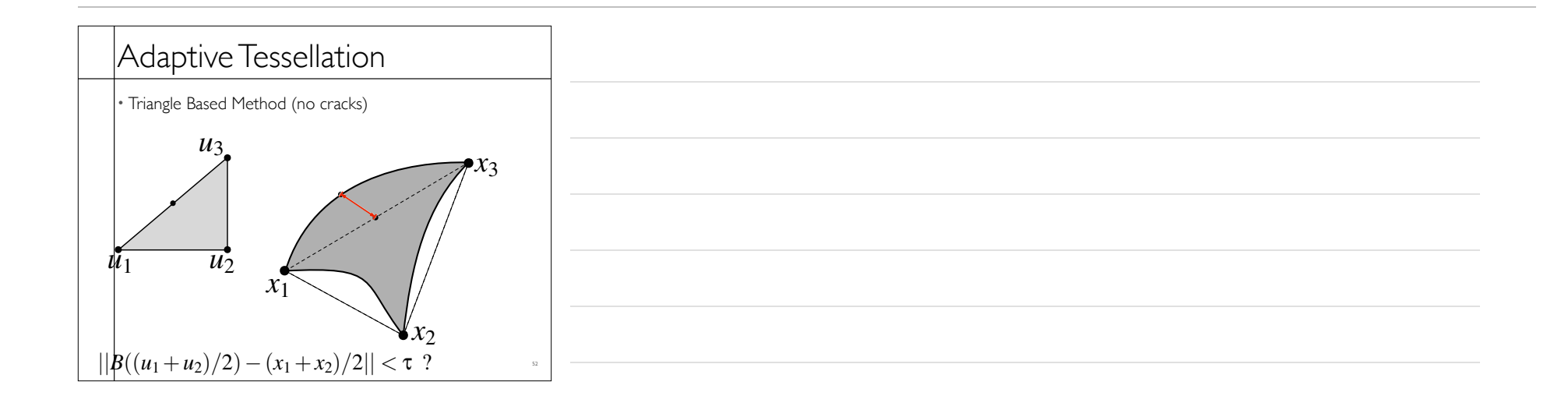

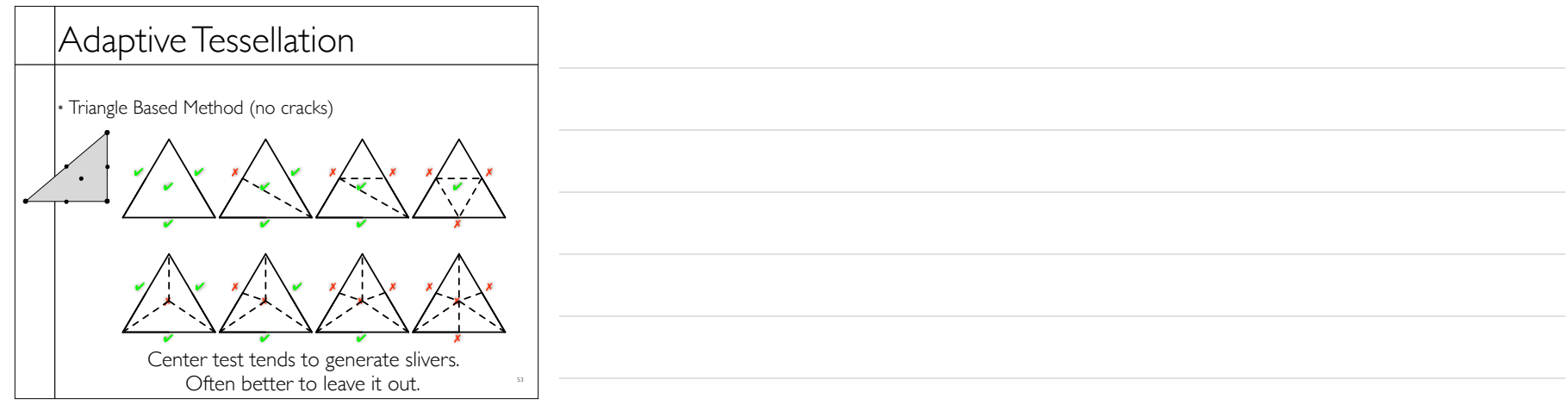

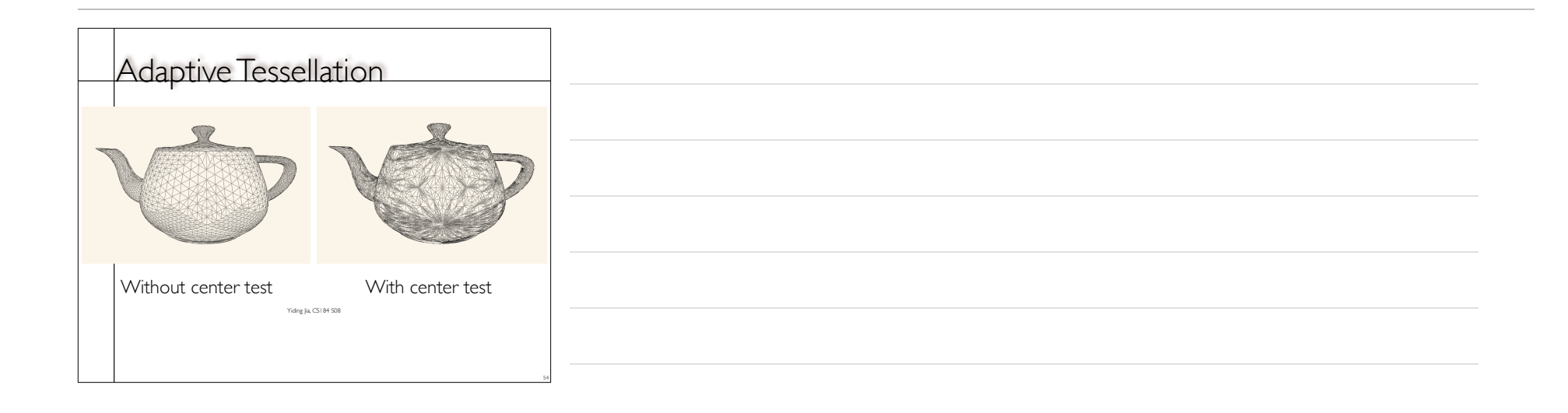

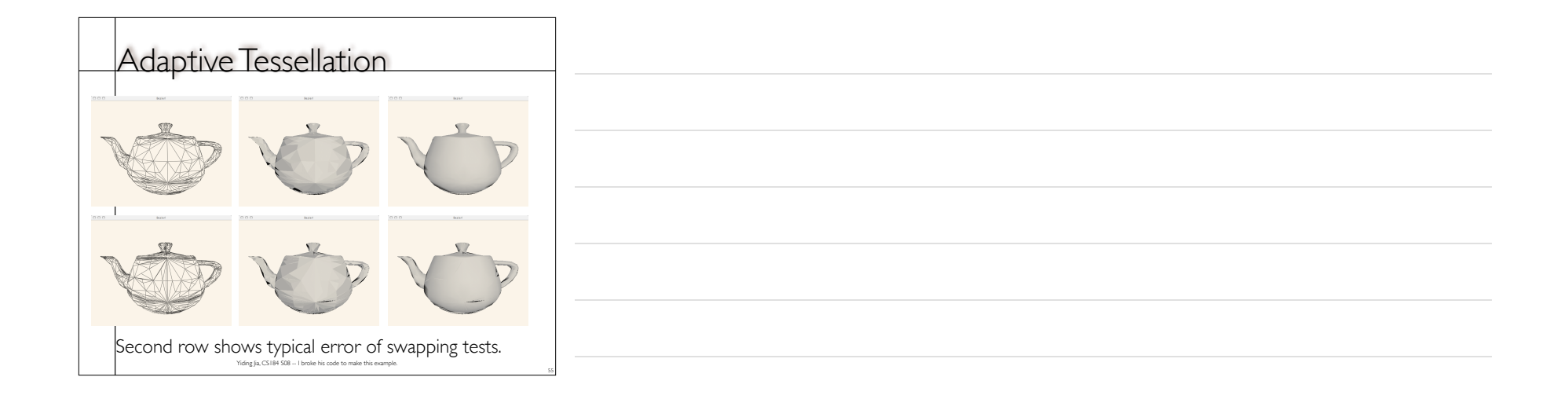

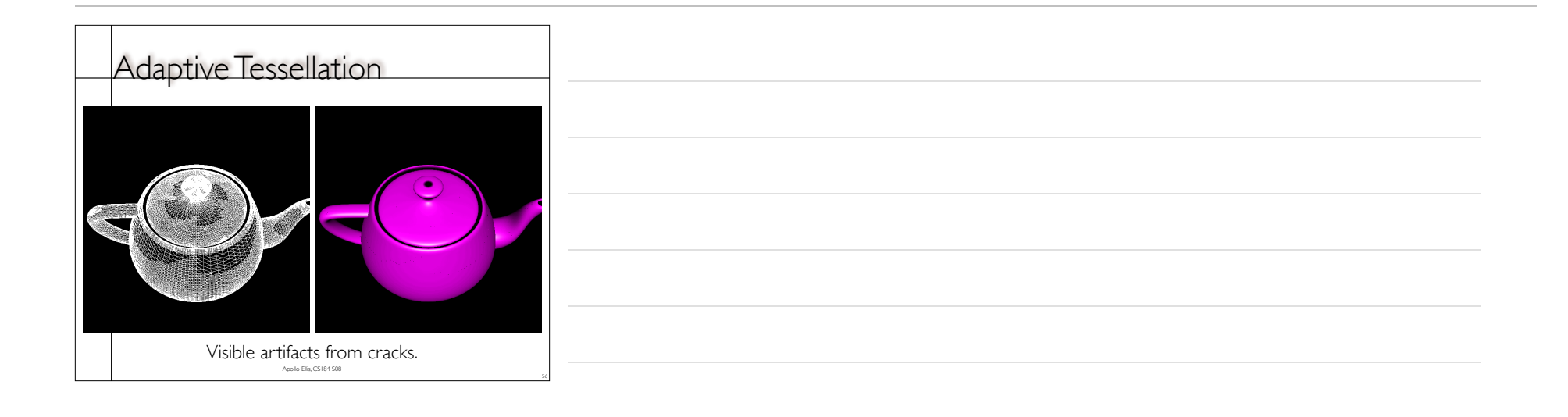

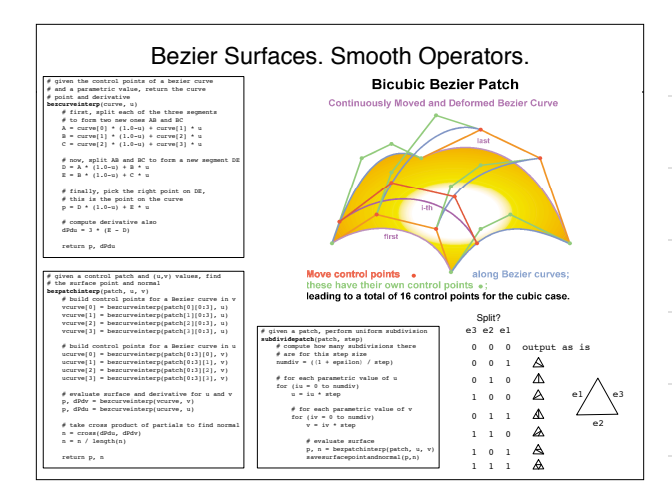

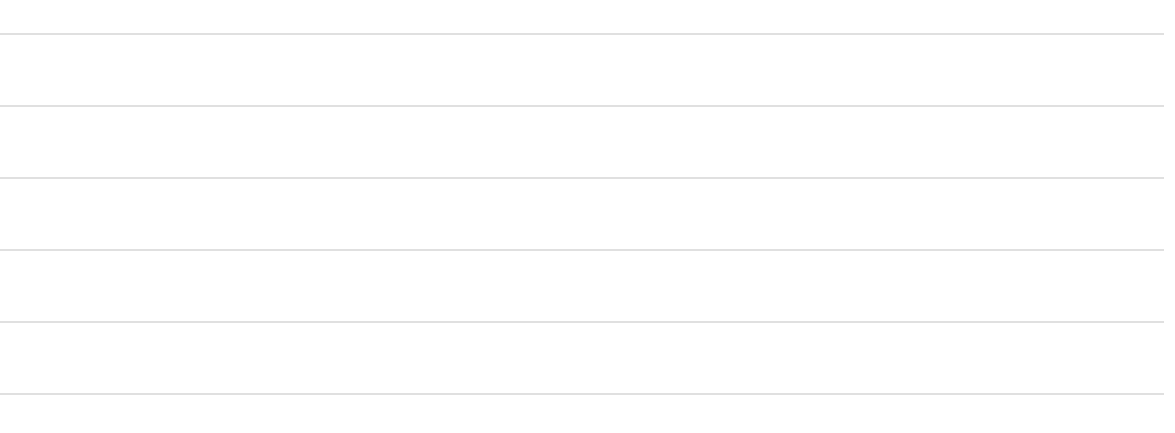